# ZÜRCHER HOCHSCHULE FÜR ANGEWANDTE WISSENSCHAFTEN DEPARTMENT LIFE SCIENCES UND FACILITY MANAGEMENT INSTITUT UNR

## **Aktivitätsmuster von besenderten Rehen (***Capreolus capreolus***) im Sihlwald und dessen Umgebung**

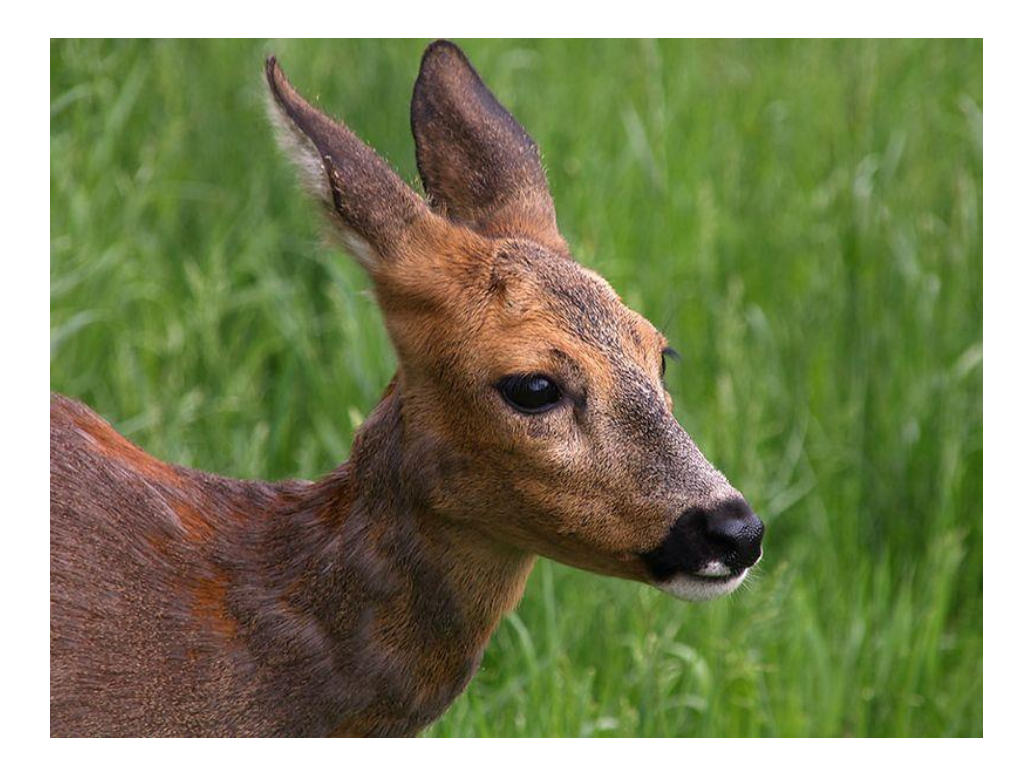

Semesterarbeit 2

**von Dominique Schneeberger**

Bachelorstudiengang 2012 Abgabedatum: 28. Januar 2016 Studienrichtung Umweltingenieurwesen

Korrektoren:

Dr. Claudio Signer Forschungsgruppe Wildtiermanagement WILMA Zürcher Hochschule für Angewandte Wissenschaften ZHAW, Schloss, 8820 Wädenswil

Lisa Wirthner Forschungsgruppe Wildtiermanagement WILMA Zürcher Hochschule für Angewandte Wissenschaften ZHAW, Schloss, 8820 Wädenswil Impressum

Schlagwörter:

Reh (*Capreolus capreolus*), Aktivitätsmuster, Tageszeit, Jahreszeit, anthropogene Störung, GPS-Telemetriehalsband

Zitiervorschlag:

Schneeberger, D. (2016) Aktivitätsmuster von besenderten Rehen (*Capreolus capreolus*) im Sihlwald und dessen Umgebung. Semesterarbeit 2. Zürcher Hochschule für Angewandte Wissenschaften ZHAW, Wädenswil

Zürcher Hochschule für Angewandte Wissenschaften Life Sciences und Facility Management

Grüental, Postfach

CH-8820 Wädenswil

Tel. +41 58 934 50 00, [info.lsfm@zhaw.ch](mailto:info.lsfm@zhaw.ch)

Titelbild: https://commons.wikimedia.org/wiki/File:Kopf\_eines\_Rehs\_(Capreolus\_capreolus).jpg

# **Abstract**

An understanding of the daily and seasonal behaviour of roe deer (*Capreolus capreolus*) is an important basis for the species being managed effectively. The aim of this work is to investigate the daily and seasonal activity patterns of roe deer in and around the forest of Sihlwald near Zurich. Because of its location near an urban area and its use for recreation this work also looks at the impact of human disturbance on roe deer activity.

Activity data was obtained from 12 roe deer which had been radio-collared for a project called "Wildtier und Mensch im Naherholungsraum", researching wildlife and humans in a recreational landscape. Movement activity was detected and measured in short intervals by a built-in sensor. From these measurements I calculated the mean activity of the deer for different times of the day and different seasons and then compared it. Prior classification of the deer according to the level of disturbance helped me asses the influence of human related disturbance on roe deer activity by comparing the mean activity of each of the three categories.

The results showed a daily pattern of active and less active periods. The activity curve showed two distinct peaks at dawn and at dusk. Activity during the day was significantly lower than during night time, dawn and dusk. This indicates roe deer preferring to be active during night time to avoid human disturbance. Comparing the overall activity, there were no significant differences between the seasons. This however did not apply to the mean activity of each time of the day. Daytime activity in autumn was significantly lower than in spring and summer. Furthermore, activity at dusk was significantly lower in summer than in winter. The result for activity at night was exactly the opposite. The low night time activity is likely to be linked to the low night time temperatures.

Comparing the activity for different levels of human disturbance showed significant differences between the categories. Increased disturbance lead to a reduction of activity. This could have been caused by roe deer spending more time under cover and thus restricting their movement, which could impair their choice of food and the time spent feeding. For this reason measures should be taken to reduce human related disturbance or facilitate access to good feeding grounds.

**Keywords:** Roe deer (*Capreolus capreolus*), activity patter, time of day, season, anthropogenic disturbance, GPS telemetry collar

## **Zusammenfassung**

Ein Verständnis des zeitlichen Verhaltens der Rehe *(Capreolus capreolus*) ist für die Entwicklung effektiver Managementmassnahmen bedeutend. Die vorliegende Arbeit untersucht die tages- und jahreszeitlichen Aktivitätsmuster von Rehen im Sihlwald und dessen Umgebung, einem stadtnahen Naturraum bei Zürich. Aufgrund der Siedlungsnähe des Untersuchungsgebietes und seiner Funktion als Erholungsraum steht auch der Einfluss anthropogener Störungen im Fokus.

Grundlage der Untersuchung bildeten die Aktivitätsdaten mehrerer Rehen, welche für das Forschungsprojekt "Wildtier und Mensch im Naherholungsraum" mit GPS-Telemetriehalsbändern ausgestattet waren. Mit einem am Halsband integrierten Sensor konnten hochauflösende Daten zur Bewegungsaktivität der Rehe aufgezeichnet werden. Aus diesen Messwerten konnte ich die mittlere Aktivität der Rehe für verschiedene Tages- und Jahreszeiten berechnen und sie anschliessend vergleichen. Die Wirkung anthropogener Störungen untersuchte ich mit Hilfe einer vorgängig vorgenommenen Einteilung der Rehe in drei verschiedene Störungskategorien. Dabei verglich ich die mittlere Aktivität pro Kategorie.

Die Ergebnisse zeigten im Tagesverlauf einen mehrmaligen Wechsel zwischen aktiven und weniger aktiven Phasen. Während der Morgen- und Abenddämmerung waren jeweils ausgeprägte Aktivitätsspitzen zu erkennen. Die Aktivität tagsüber war signifikant geringer als diejenige nachts und in der Morgen- und Abenddämmerung. Dies deutet auf eine Verlagerung von Aktivitätsphasen in die Nacht hin, um menschlichen Aktivitäten auszuweichen. Ein Vergleich der mittleren Aktivität pro Jahreszeit ergab keine signifikanten Unterschiede. Nach Tageszeiten aufgeteilt, zeigte sich jedoch im Herbst eine signifikant geringere Aktivität tagsüber als im Frühling und im Sommer. Zudem war die Aktivität während der Abenddämmerung im Sommer signifikant geringer als im Winter. Genau umgekehrt verhielt es sich mit der nächtlichen Aktivität. Die Unterschiede bei der nächtlichen Aktivität können mit den unterschiedlichen Nachttemperaturen erklärt werden.

Der Vergleich der mittleren Aktivität pro Störungskategorie zeigte eine signifikante Abnahme der Aktivität mit zunehmender Störungsintensität. Grund für die geringere Aktivität ist vermutlich eine räumliche Einschränkung der Bewegungen, dadurch dass die Rehe viel mehr Zeit in Deckung verbringen. Auf diese Weise könnte die Futterwahl und auch die Zeit für die Nahrungsaufnahme beeinträchtigt werden. Daher werden Massnahmen als nötig, erachtet, welche entweder die von Menschen verursachten Störungen reduzieren oder den Zugang zu guten Futterstellen vereinfachen.

**Schlagwörter:** Reh (*Capreolus capreolus*), Aktivitätsmuster, Tageszeit, Jahreszeit, anthropogene Störung, GPS Telemetriehalsband

# Inhaltsverzeichnis

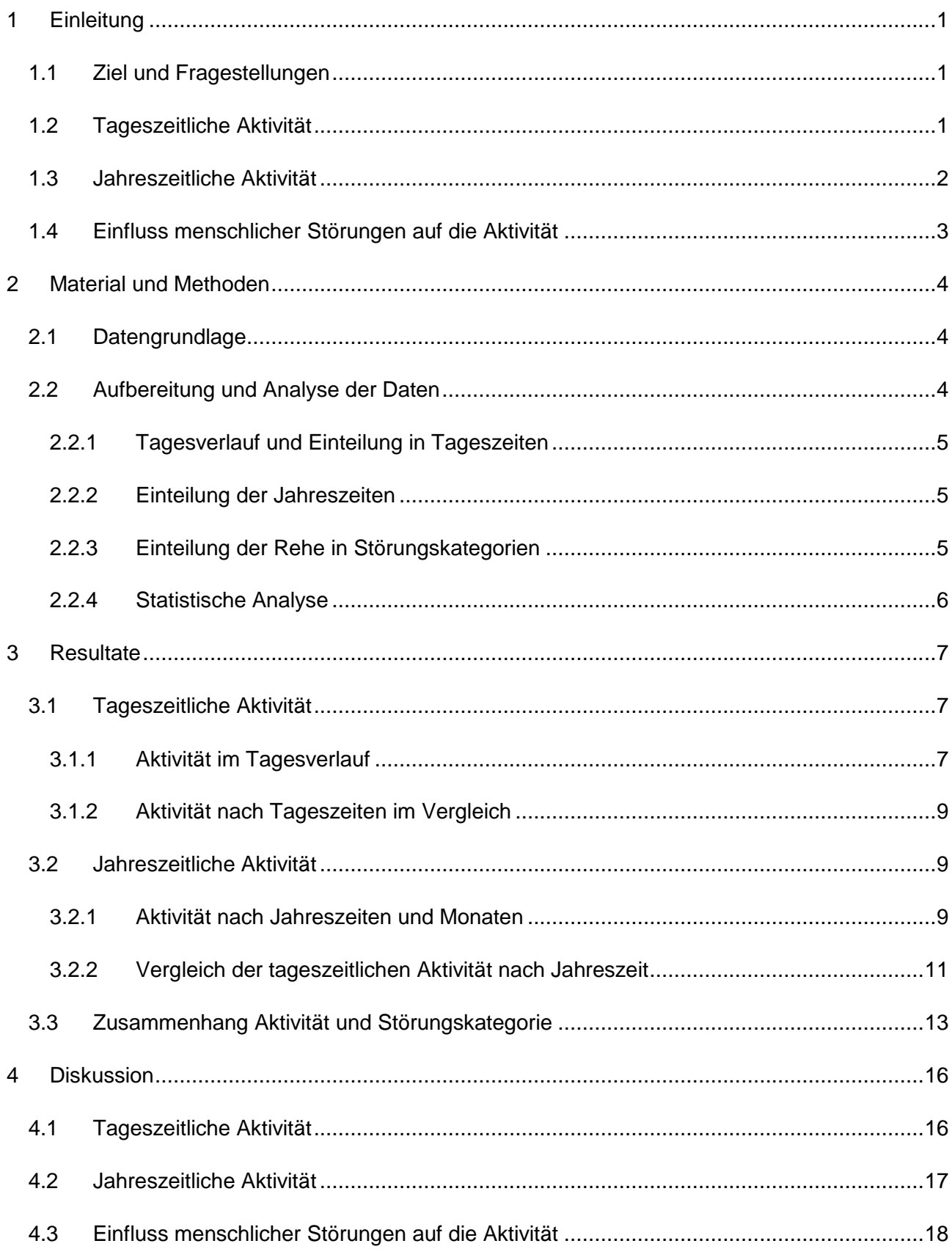

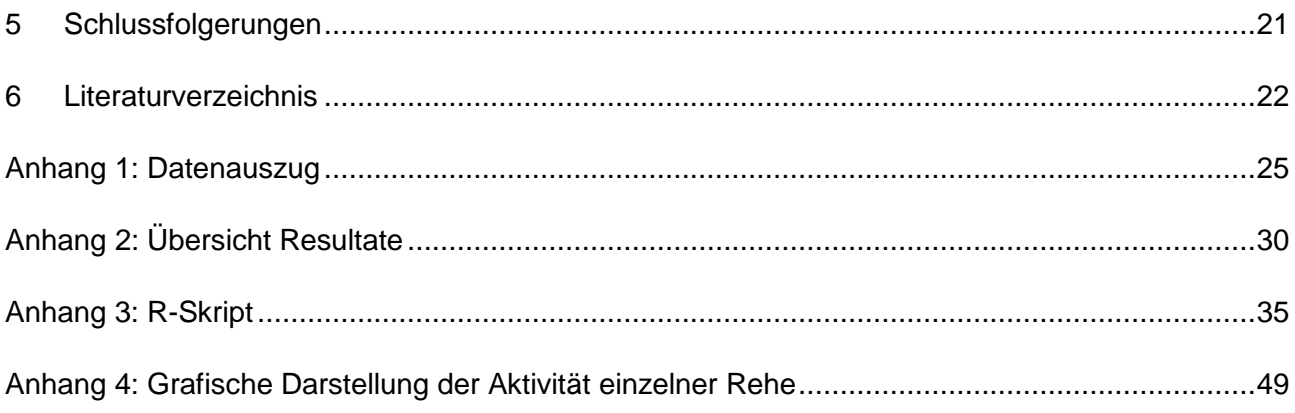

# <span id="page-6-0"></span>**1 Einleitung**

## <span id="page-6-1"></span>**1.1 Ziel und Fragestellungen**

Im Rahmen des Forschungsprojekts "Wildtier und Mensch im Naherholungsraum" wurden im Sihlwald und dessen Umgebung, einem stadtnahen Naturraum bei Zürich, zwischen Herbst 2013 und Herbst 2014 insgesamt 15 Rehe mit GPS-Telemetriehalsbändern ausgestattet. Neben räumlichen Daten lieferten die Halsbänder mit Hilfe von integrierten Sensoren auch hochauflösende Daten zur Bewegungsaktivität der Rehe (ab hier Aktivität genannt), was Rückschlüsse auf ihre zeitlichen Aktivitätsmuster zulässt. Das Verständnis ihres zeitlichen Verhaltens ist eine bedeutende Voraussetzung für die Entwicklung effektiver Managementmassnahmen (Wolf 2013).

Um einen Einblick in das zeitliche Verhalten der Rehe im Sihlwald und dessen Umgebung zu erhalten, werden in der vorliegenden Arbeit die bis im Herbst 2015 verfügbaren Aktivitätsdaten hinsichtlich tages- und jahreszeitlicher Muster ausgewertet. Aufgrund der Siedlungsnähe des Untersuchungsgebietes und seiner Funktion als Erholungsraum steht auch der Einfluss anthropogener Störungen im Fokus. Folgende Fragestellungen werden anhand der Aktivitätsdaten untersucht:

- 1. Welche Aktivitätsmuster zeigen die Rehe im Tagesverlauf? Wie unterscheidet sich die Aktivität nach Tageszeit?
- 2. Wie unterscheidet sich die Aktivität nach Jahreszeit?
- 3. Unterscheiden sich die Aktivitätsmuster der Rehe je nach Intensität anthropogener Störungen?

Das Reh (*Capreolus capreolus*), als die in Europa verbreitetste (Ophoven 2005) und bei uns in der Schweiz häufigste Wildhuftierart (Wildtier Schweiz 2016), ist Gegenstand vieler Forschungsarbeiten. Viele Aspekte ihrer tages- und jahreszeitlichen Aktivität sowie der Wirkung anthropogener Störungen sind daher bereits beschrieben worden und werden in den folgenden Abschnitten kurz erläutert.

## <span id="page-6-2"></span>**1.2 Tageszeitliche Aktivität**

Einen grossen Teil ihrer Zeit verbringen die Rehe mit Futtersuche, Äsen und Wiederkäuen (Kurt 1991). Ihr Tagesrhythmus ist von Äsungszyklen geprägt, einem stetigen Wechsel zwischen Phasen hoher Aktivität, in welchen sie Futter suchen und aufnehmen, und Phasen geringer Aktivität, welche sie wiederkäuend an ihren Ruheplätzen verbringen (Kurt 1991, Pagon, et al. 2013, Wolf, 2013). Diese 8 -11 Äsungszyklen sind relativ gleichmässig über 24 Stunden verteilt

(Bubenik 1959, 1960 und Klötzli 1965 in Kurt 1991, Guthörl 1994). Die tägliche Anzahl und Dauer der Aktivitätsphasen kann je nach Jahreszeit, Witterung, Störung durch menschliche Aktivitäten oder auch Distanz zwischen Äsungs- und Ruheplätzen variieren (Kurt 1991). So nehmen mit zunehmender Tageslänge und dem Vorhandensein leicht verdaulicher Nahrung die Liegezeiten ab (Turner 1983 in Kurt 1991) und die Rehe zeigen zahlreichere kurze Aktivitätsschübe (Wolf 2013). Eine hohe Schneedecke, Regenwetter oder starker Wind können die Äsungsaufnahme bremsen (Kurt 1991). Auch Störungen können einschränkend auf den Aktivitätsrhythmus wirken, was in Kapitel [1.4](#page-8-0) näher beschrieben wird.

Die Aktivität zu den verschiedenen Tageszeiten (Morgendämmerung, Tag, Abenddämmerung und Nacht) ist unterschiedlich ausgeprägt. Die grösste Aktivität wird jeweils während der Dämmerung beobachtet, wobei je nach Studie die maximale Aktivität in der Abenddämmerung (Kurt 1991, Pagon, et al. 2013, Wolf 2013, Frei 2014), beziehungsweise in der Morgendämmerung (Reimoser 2012) beschrieben wird. Die tageszeitlichen Muster variieren allerdings im Jahresverlauf. So zeigten Zeiler & Grünschachner-Berger (2010), dass die beiden Aktivitätsspitzen zur Dämmerung im Mai und im Juni weniger stark hervortreten als in den anderen Monaten. Ausserdem wurden Veränderungen bezüglich der Aktivität am Tag und in der Nacht beobachtet. So nimmt die nächtliche Aktivität im Sommer zu und ist im Winter reduziert (Reimoser 2012, Pagon, et al. 2013, Wolf, 2013). Pagon, et al. (2013) vermuten hier einen Zusammenhang mit der Temperatur und dem Verhalten zur Thermoregulation.

## <span id="page-7-0"></span>**1.3 Jahreszeitliche Aktivität**

Im Jahreszyklus der Rehe lassen sich zwei Phasen unterscheiden: Eine territoriale Phase im Frühjahr und Sommer, in welcher energiezehrende Aktivitäten wie Revierkämpfe, das Setzen und Säugen der Kitze sowie die Brunft stattfinden, und eine soziale Phase im Herbst und Winter, in welcher die Rehe auf Auseinandersetzungen verzichten und sich an den Futterplätzen in unterschiedlich zusammengesetzten Gruppen aufhalten (Kurt 1991, Ophoven 2005).

Unter anderem als Folge dieser jahreszeitlichen Verhaltensunterschiede verändern sich auch die Aktivitätsmuster. So berichten Zeiler & Grünschachner-Berger (2010), Frei (2014) und Wolf (2013) von einer erhöhten Aktivität während der Frühlings- und Sommermonate. Ein Aktivitätsmaximum verzeichnete Wolf (2013) im August, Zeiler & Grünschachner-Berger (2010), welche nur Rehgeissen untersucht hatten, hingegen im Mai zur Setzzeit. Eine andere Studie von Guthörl (1994), welcher ebenfalls nur Rehgeissen beobachtete, zeigte keine ausgeprägten saisonalen Schwankungen der Aktivität insgesamt, jedoch Unterschiede in der lokomotorischen Aktivität (Umherziehen). Diese war während der Setzzeit am geringsten, nahm im Sommer zu und erreichte im Winter den Höchstwert. Gemäss Guthörls Beobachtungen verbrachten die Tiere während der Setzzeit viel Zeit in der Nähe ihrer Setzplätze und im Sommer verborgen in kleinen

Tageseinständen. In den langen Winternächten dagegen hielten sie sich vermehrt in den grösseren Nachtstreifgebieten auf und waren so aktiver. Bei Zeiler & Grünschachner-Berger (2010) hingegen schränkten die Rehe zu dieser Jahreszeit ihre Aktivität aufgrund des geringeren und schwerer verdaulichen Nahrungsangebotes ein und brauchten mehr Zeit für das Wiederkäuen. Bei Pagon, et al. (2013) wurde im Winter nur zur Nachtzeit eine reduzierte Aktivität verzeichnet, insgesamt jedoch nicht. Dies brachten die Autoren in Zusammenhang mit der Lage des Untersuchungsgebiets in Mittelitalien und den weniger harten winterlichen Bedingungen. Eine ähnlich hohe Aktivität im Winter wie im Sommer wurde auch schon für eine andere südliche Population im östlichen Mittelmeerraum belegt (Wallach, et al. 2010 in Pagon, et al. 2013).

## <span id="page-8-0"></span>**1.4 Einfluss menschlicher Störungen auf die Aktivität**

In einem stark von Besuchern frequentierten Stadtwald stellte Guthörl (1994) eine deutlich reduzierte Aktivität der markierten Rehe während des Tages fest. Die meiste Zeit verbrachten sie in Deckung auf sehr kleinem Raum, ohne umherzuziehen. Das Umherziehen in ihren Streifgebieten hatten sie weitgehend in den Schutz der Dunkelheit verlagert. Dass Rehe nachtaktiv werden, beobachtete bereits Prior (1968 in Kurt 1991) in einer Kulturlandschaft. Ähnliches Verhalten ist auch bei Rothirschen (*Cervus elaphus*) bekannt (Georgii 1980 in Georgii 2001). Dort, wo die Aktivitäten der Menschen auf die Hauptaktivitätszeiten der Wildtiere treffen, reagieren viele Tiere mit einer Verlagerung aktiver Tätigkeiten auf andere Tageszeiten, was insbesondere bei der Nahrungsaufnahme der Fall ist (Georgii 2001). Auch die Dauer verschiedener Aktivitätsphasen oder bestimmter Tätigkeiten kann sich verändern. So zeigt sich, dass Rehe Störungen durch kürzere, aber häufigere Ruhephasen kompensieren (Reimoser 2012) oder dass sie während der Jagdsaison beim Äsen mehr Zeit für das Sichern auf Kosten der Nahrungssuche aufwenden (Benhaïem, et al. 2008).

Die Aktivität wird wegen Störungen nicht nur zeitlich, sondern auch räumlich beeinflusst. Bonnot, et al. (2012) zeigten auf, dass die Rehe sich tagsüber bei höherer Störungsbelastung bevorzugt im Wald aufhielten und erst nachts offene Flächen aufsuchten. In einer Studie zur Auswirkung der Jagd konnte festgestellt werden, dass die Rehe ausserhalb der Jagsaison die hochwertigeren Äsungsstellen aufsuchten (Benhaïem, et al. 2008). Während der Jagd kann die Aktivität insgesamt reduziert sein (Pagon, et al. 2013).

# <span id="page-9-0"></span>**2 Material und Methoden**

## <span id="page-9-1"></span>**2.1 Datengrundlage**

Grundlage für diese Arbeit bildeten die Aktivitätsdaten von 13 Rehen (4 Böcke, 9 Geissen), welche zwischen Herbst 2013 und Herbst 2014 im Projektperimeter im Sihlwald und Umgebung mit GPS-Telemetriehalsbändern (Modell: GPS PLUS) der Firma Vectronic Aerospace GmbH (Berlin) ausgestattet wurden. Die Aktivität der Rehe wird mit einem integrierten Sensor erfasst, welcher die Beschleunigung, die das Halsband erfährt, viermal pro Sekunde auf zwei unterschiedlichen Achsen misst (x-Achse: Vorwärts- und Rückwärtsbewegungen, y-Achse: Seitwärts- und Rotationsbewegungen) (Krop-Benesch, et al. 2011). Die Aktivität entspricht der Differenz zwischen zwei aufeinanderfolgenden Messungen und wird als Wert auf einer relativen Skala von 0 bis 255 ausgedrückt (Krop-Benesch, et al. 2011). Die Aktivitätssensoren in den Halsbändern wurden auf den sogenannten Aktivitätsmodus 4 programmiert, so dass die Aktivitätsmessungen jeweils über Zeitintervalle von 4 Minuten aufsummiert wurden. Die Aktivitätswerte lagen mit den entsprechenden Datums- und Zeitangaben in Mitteleuropäischer Winterzeit (MEZ) vor.

## <span id="page-9-2"></span>**2.2 Aufbereitung und Analyse der Daten**

Die Aktivitätsdaten der einzelnen Tiere habe ich zunächst in Microsoft Excel auf fehlende oder nicht plausible Werte überprüft. Da sich alle Werte innerhalb des möglichen Spektrums von 0 bis 255 befanden, konnten sämtliche Messungen weiterverwendet werden.

In einem nächsten Schritt fasste ich für jedes Messintervall die einzelnen Aktivitätsmessungen auf der x- und der y-Achse zu einem Wert zusammen, indem ich das arithmetische Mittel bildete. Das anschliessende Zusammenfügen der individuellen Datensätze erfolgte mit der Software R (Version 3.1.2) mit Hilfe eines Skripts der Forschungsgruppe Wildtiermanagement WILMA der ZHAW (siehe Anhang 3).

Aus den Daten, welche zwischen Herbst 2013 und Herbst 2015 für jedes Reh über einen unterschiedlich langen Zeitraum vorlagen, wählte ich einen Datenausschnitt über eine Jahresperiode aus. Der für die nachfolgenden Auswertungen festgelegte Zeitraum vom 1. Dezember 2013 bis 30. November 2014 ermöglichte es, bis auf eine Rehgeiss (RE14), alle Tiere miteinzubeziehen. Datensätze innerhalb dieses Zeitraumes, welche kürzer als ein Jahr waren, wurden nur für jene Jahreszeiten berücksichtigt, bei welchen maximal eine Woche an Messungen fehlte. So wurde die Auswertung bei einem Rehbock (RE01) auf die Wintermonate, diejenige bei einer Rehgeiss (RE04) auf die Winter- und Frühlingsmonate beschränkt. Bei allen anderen Rehen standen vollständige Datensätze von mindestens einem Jahr zur Verfügung.

## <span id="page-10-0"></span>**2.2.1 Tagesverlauf und Einteilung in Tageszeiten**

Um einen ersten Eindruck über die tageszeitlichen Muster der Rehe zu erhalten, berechnete ich die mittlere Aktivität für jede Stunde des Tages und stellte sie nach Monaten und Jahreszeiten (für die Einteilung der Jahreszeiten siehe Kapitel [2.2.2\)](#page-10-1) getrennt dar. So konnte der Verlauf der täglichen Aktivität mit aktiven und weniger aktiven Phasen besser sichtbar gemacht werden. Um den Einfluss individueller Unterschiede einschätzen zu können, wurden einige Rehe auch einzeln ausgewertet (siehe Anhang 4).

In einem nächsten Schritt teilte ich den Tag in vier Tageszeiten – Tag, Nacht, Morgen- und Abenddämmerung – ein. Als Zeitpunkt für die Dämmerung wählte ich die sogenannte bürgerliche Dämmerungszeit (civil twilight), welche diejenige Dämmerungsphase begrenzt, in welcher die Sonne vor ihrem Aufgang, beziehungsweise nach ihrem Untergang nicht mehr als 6° unter dem Horizont steht (Geoscience Australia 2015). Die täglich ändernden Dämmerungszeiten für die Koordinaten des Projektgebietes (47.25 °N/ 8.55 °E) wurden im Internet von Geoscience Australia (2015) bezogen. Die Dauer der Morgen- und Abenddämmerung ist vom Breitengrad und der Jahreszeit abhängig (BR-online 2015). Ich habe sie jedoch vereinfacht für das ganze Jahr auf je drei Stunden festgelegt: Am Morgen 2 Stunden vor und 1 Stunde nach, am Abend 1 Stunde vor und 2 Stunden nach der bürgerlichen Dämmerungszeit.

## <span id="page-10-1"></span>**2.2.2 Einteilung der Jahreszeiten**

Die Zuordnung der Monate zu Jahreszeiten erfolgte gemäss den Vorgaben der Forschungsgruppe Wildtiermanagement WILMA (Signer 2014):

Winter: Dezember, Januar, Februar Frühling: März, April, Mai Sommer: Juni, Juli, August Herbst: September, Oktober, November

## <span id="page-10-2"></span>**2.2.3 Einteilung der Rehe in Störungskategorien**

Mit einer gutachtlichen Einschätzung der Störungsintensität (WILMA 2015) konnten die einzelnen Rehe den Störungskategorien "gering", "mittel" und "stark" zugeordnet werden. Für die Einschätzung wurde die Methode von Eyholzer (2007) verwendet. Grundlage für die Störungskategorien bildeten die Begehungsintensität und die Qualität der Störung. Bei einer schwachen Störungsqualität bewegten sich die Besucher meist auf den Wegen, bei einer starken Störungsqualität wurden immer wieder Begehungen abseits der Wege, frei laufende Hunde oder grosser Lärm festgestellt.

## <span id="page-11-0"></span>**2.2.4 Statistische Analyse**

Um die mittlere Aktivität pro Tageszeit, Jahreszeit und Störungskategorie zu vergleichen, habe ich zunächst die arithmetischen Mittelwerte pro Reh und daraus anschliessend den Mittelwert über alle Rehe gebildet. Zu diesem Mittelwert berechnete ich jeweils noch den Standardfehler. Bei den Tageszeiten und den Störungskategorien umfasste ein erster Vergleich das ganze Jahr, bei einem zweiten wurde nach Jahreszeiten unterschieden. Für statistische Vergleiche verwendete ich den Kruskal-Wallis-Rangsummen-Test gefolgt von einem paarweisen Wilcoxon-Test. Zur Präzisierung unterzog ich die Kombinationen mit einem p-Wert unter 5% oder leicht darüber jeweils noch einem einseitigen Wilcoxon-Test. Wegen der eher kleinen Anzahl Rehe wurden parameterfreie (verteilungsfreie) Tests eingesetzt. Für alle Tests galt ein Signifikanzniveau von 5%. Sämtliche statistische Tests und Visualisierungen wurden mit der Software R ausgeführt.

## <span id="page-12-0"></span>**3 Resultate**

## <span id="page-12-1"></span>**3.1 Tageszeitliche Aktivität**

## <span id="page-12-2"></span>**3.1.1 Aktivität im Tagesverlauf**

In [Abbildung 1](#page-13-0) ist zu sehen, dass die mittlere Aktivität aller Rehe im Tagesverlauf mehrmals zwischen aktiven und weniger aktiven Phasen wechselt. Während des ganzen Jahres sind zwei deutlich ausgeprägte Aktivitätsspitzen am Morgen und am Abend zu erkennen, wobei diejenige am Abend stärker hervortritt. Diese stimmen mehr oder weniger mit den Dämmerungszeiten überein und bewegen sich mit Änderung der Tages- und Nachtlänge voneinander weg, beziehungsweise aufeinander zu. Die Aktivität während des Tages ist verglichen mit derjenigen während der Dämmerung und in der Nacht generell geringer, was im Herbst besonders deutlich ist. Neben der erhöhten Aktivität während der Dämmerung gibt es mehrere kleinere Aktivitätsspitzen während dem Tag und in der Nacht.

So fällt im Winter eine Phase erhöhter Aktivität gleich nach der Mittagszeit auf. Die 2-3 nächtlichen Spitzen sind vor allem im Februar gut zu erkennen. Nach den Dämmerungsspitzen folgen jeweils deutliche Aktivitätsminima. Die geringste Aktivität ist am späteren Vormittag zu verzeichnen.

Im Frühjahr sind die Rehe nach der Mittagszeit am wenigsten aktiv. Tagsüber sind die Schwankungen nicht besonders gross. Nachts ist die Aktivität um Mitternacht am höchsten. Im Mai sind die Dämmerungsspitzen weniger ausgeprägt als im März und im April.

Im Sommer verläuft die Aktivität tagsüber ziemlich gleichmässig, bis auf eine kleinere Spitze im Juli um 10 Uhr. Nach einer auf die Abenddämmerung folgende Ruhephase sind die Rehe gegen Mitternacht wieder zunehmend aktiv. Die Aktivität im Juli während der Dämmerung und nachts ist gegenüber Juni und August erhöht.

Im Herbst nimmt die Aktivität nach der morgendlichen Dämmerungsspitze besonders stark ab. Am Abend nimmt sie dann wieder stark zu. Die Phase niedriger Aktivität tagsüber ist in dieser Jahreszeit sehr deutlich. Die Aktivität während der Abenddämmerung und nachts ist im November geringer als im September und Oktober.

mittlere Aktivität

 $\bf{0}$  $\overline{2}$   $6\phantom{a}$ 8

4

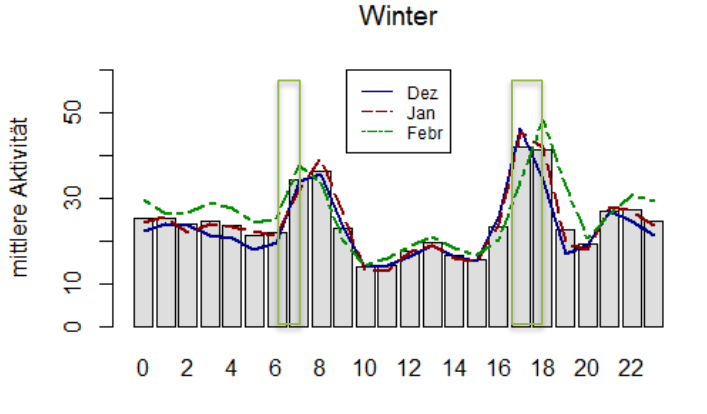

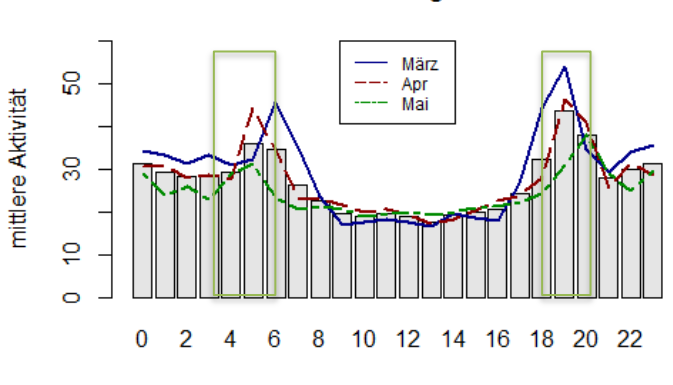

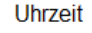

 $12$ 14

Uhrzeit

 $10$ 

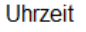

18 20 22

12 14 16

 $10<sup>°</sup>$ 

Uhrzeit

Frühling

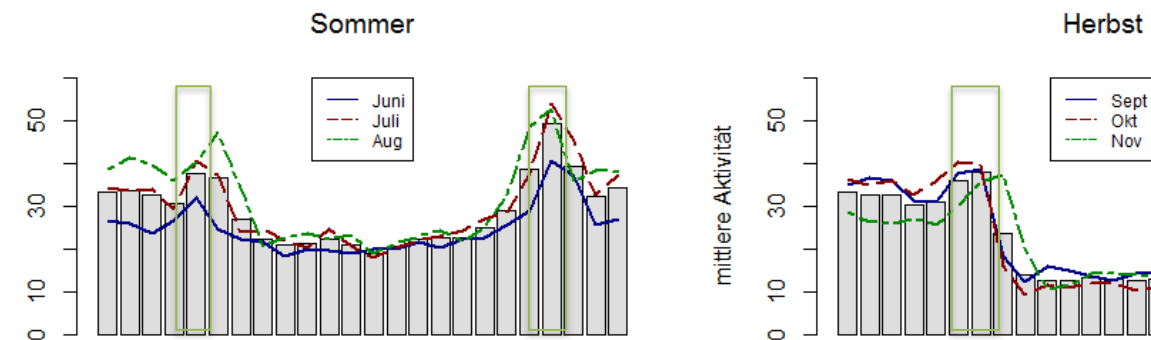

16 18 20 22

<span id="page-13-0"></span>**Abbildung 1: Mittlere Aktivität der Rehe im Tagesverlauf nach Jahreszeit (grau) und nach Monaten (farbige Linien). Die transparenten Rechtecke markieren, den Bereich, in welchem sich der Dämmerungszeitpunkt (civil twilight) bewegt. Es sind deutliche Schwankungen in der Aktivität zu erkennen mit Spitzenwerten jeweils während der Morgen- und der Abenddämmerung. Die Aktivität tagsüber ist generell tiefer als nachts. Anzahl Rehe: Winter n=12, Frühling n=11, Sommer und Herbst n=10. Die Zeitangaben beziehen sich durchwegs auf die Mitteleuropäische Winterzeit (MEZ).**

 $\mathbf{0}$  $\overline{2}$   $\overline{6}$ 8

4

## <span id="page-14-0"></span>**3.1.2 Aktivität nach Tageszeiten im Vergleich**

Beim Betrachten der Tagesverläufe fällt bereits auf, dass die Rehe je nach Tageszeit unterschiedlich aktiv sind. Der Vergleich der Tageszeiten untereinander [\(Abbildung 2\)](#page-14-3) ergab signifikante Unterschiede (Kruskal-Wallis-Rangsummen-Test, p<0.001). Die Aktivität tagsüber ist im Mittel mit 17.75 +/- 1.11 SE (SE = Standardfehler) am geringsten und unterscheidet sich signifikant von den anderen Tageszeiten (paarweiser Wilcoxon-Rangsummen-Test, Tag/ Morgendämmerung p=0.019, Tag/ Abenddämmerung p=0.002, Tag/ Nacht p=0.002). Die Unterschiede zwischen den anderen drei Tageszeiten (Morgendämmerung = 27.51 +/- 1.77 SE, Abenddämmerung = 31.27 +/- 1.11 SE, Nacht = 29.63 +/- 2.3 SE) sind nicht signifikant. Die vollständigen Testergebnisse sind im Anhang 2 aufgeführt.

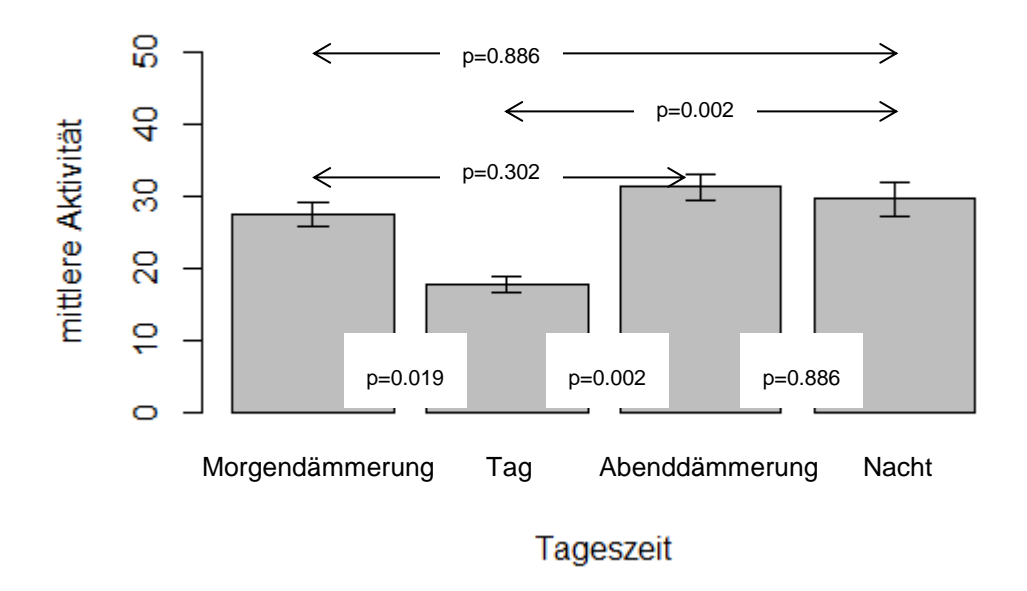

<span id="page-14-3"></span>**Abbildung 2: Mittlere Aktivität aller Rehe (n=12) nach Tageszeit. Die Fehlerbalken entsprechen dem Standardfehler. Die Aktivität tagsüber ist signifikant geringer als diejenige der anderen Tageszeiten (paarweiser Wilcoxon-Test, Tag/ Morgendämmerung p=0.019, Tag/ Abenddämmerung p=0.002, Tag/ Nacht p=0.002).**

## <span id="page-14-1"></span>**3.2 Jahreszeitliche Aktivität**

## <span id="page-14-2"></span>**3.2.1 Aktivität nach Jahreszeiten und Monaten**

Der Vergleich der mittleren Aktivität der Rehe nach Jahreszeit oder Monaten ergab keine signifikanten Unterschiede (Kruskal-Wallis-Rangsummen-Test, p=0.335, bzw. p=0.056). Im Frühling betrug die mittlere Aktivität 27.02 +/- 1.94 SE (n=11), im Sommer 28.89 +/- 1.88 SE (n=10), im Herbst 25.92 +/- 1.62 SE (n=10) und im Winter 24.37 +/- 1.64 SE (n=12) [\(Abbildung 3\)](#page-15-0). [Abbildung 4](#page-15-1) zeigt die Auswertung der Aktivitätsdaten nach Monaten. Die genauen Mittelwerte können dem Anhang 2 entnommen werden.

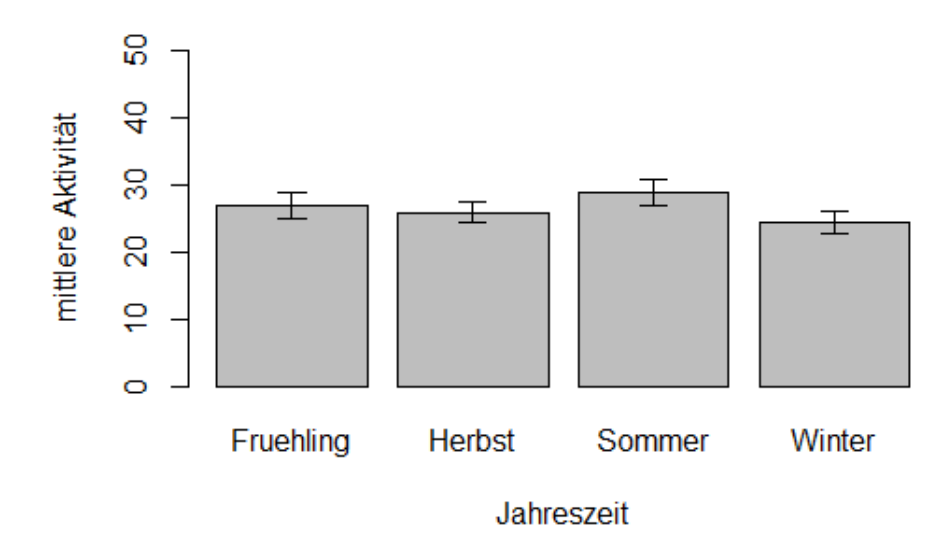

<span id="page-15-0"></span>**Abbildung 3: Mittlere Aktivität der Rehe nach Jahreszeit (Frühling n=11, Herbst und Sommer n=10, Winter n=12). Die Fehlerbalken entsprechen dem Standardfehler. Die Unterschiede zwischen den Jahreszeiten sind nicht signifikant (Kruskal-Wallis-Rangsummen-Test, p=0.335).**

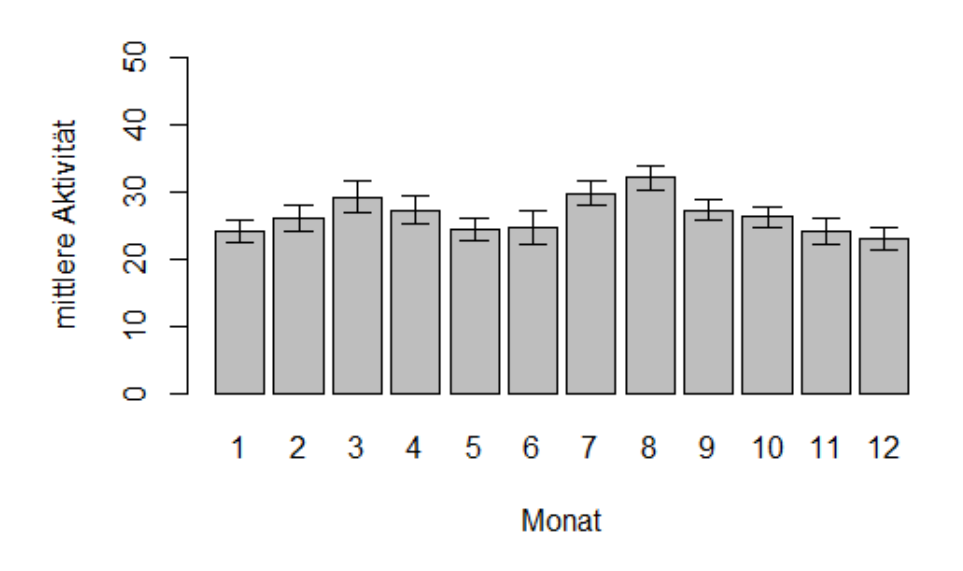

<span id="page-15-1"></span>**Abbildung 4: Mittlere Aktivität der Rehe nach Monaten (Dez./ Jan./ Febr. n=12, März/ Apr./ Mai n=11, Rest n=10). Die Fehlerbalken entsprechen dem Standardfehler. Die Unterschiede zwischen den Monaten sind nicht signifikant (Kruskal-Wallis-Rangsummen-Test, p=0.056).**

## <span id="page-16-0"></span>**3.2.2 Vergleich der tageszeitlichen Aktivität nach Jahreszeit**

Wie schon beim Vergleich für das ganze Jahr unterscheiden sich die Tageszeiten auch während der einzelnen Jahreszeiten signifikant (Kruskal-Wallis-Rangsummen-Test, Winter p< 0.001, Frühling p= 0.003, Sommer und Herbst p<0.001). Die Verteilung der Aktivität auf die vier Tageszeiten ändert sich je nach Jahreszeit [\(Abbildung 5\)](#page-17-0). So ist das Verhältnis von Abenddämmerung zu Nacht im Herbst und im Winter gegenüber dem Frühling und dem Sommer umgekehrt. Im Winter und im Sommer unterscheiden sich Abenddämmerung und Nacht jeweils signifikant (einseitiger Wilcoxon-Test, p<0.001, bzw. p=0.007). Dabei ist die nächtliche Aktivität im Winter geringer als während der Abenddämmerung, im Sommer höher. Im Detail kam es zu folgenden Resultaten:

### Winter:

Mit einem Mittelwert von 36.68 +/- 2.44 SE war die Aktivität während der Abenddämmerung am höchsten, gefolgt von der Morgendämmerung (29.19 +/- 2.36 SE) und der Nacht (24.11 +/- 1.92 SE). Am wenigsten aktiv waren die Rehe während des Tages mit einem mittleren Aktivitätswert von 18.08 +/- 1.35 SE. Signifikant waren die Unterschiede zwischen Abenddämmerung und Tag (einseitiger Wilcoxon-Test, p<0.001) sowie zwischen Abenddämmerung und Nacht (einseitiger Wilcoxon-Test, p<0.001). Die Anzahl Rehe im Winter betrug zwölf.

## Frühling:

Im Frühling fand die höchste Aktivität nachts statt (31.66 +/- 2.52 SE). Anschliessend folgten die Morgen- (29.82 +/- 2.45 SE) und die Abenddämmerung (28.12 +/- 2.26 SE) mit ähnlichen Mittelwerten. Auch im Frühling war die Aktivität tagsüber am tiefsten (19.34+/- 1.30 SE). Im Vergleich zu den anderen Tageszeiten war die Aktivität am Tag signifikant tiefer (einseitige Wilcoxon-Tests, Tag/ Morgendämmerung p=0.002, Tag/ Abenddämmerung p=0.004, Tag/ Nacht p<0.001). Da eines der besenderten Rehe (RE01) überfahren worden war, umfassten die Daten bloss elf Rehe.

## Sommer:

Im Sommer war wiederum die Aktivität in der Nacht am höchsten (36.37 +/- 2.26 SE) und diejenige am Tag am tiefsten (21.28 +/- 1.92 SE). Morgen- (24.91 +/- 1.87 SE) und Abenddämmerung (26.85 +/- 2.30 SE) lagen erneut in einem ähnlichen Bereich. Die Aktivitätswerte der Nacht waren signifikant höher als diejenige am Tag (einseitiger Wilcoxon-Test, p<0.001), in der Morgen- (einseitiger Wilcoxon-Test, p<0.001) und in der Abenddämmerung (einseitiger Wilcoxon-Test p= 0.007). Wegen eines erneuten Abgangs (RE04) reduzierte sich die Anzahl untersuchter Tiere auf zehn.

### Herbst:

Mit einem Mittelwert von 12.95 +/- 1.61 SE war die Aktivität tagsüber signifikant tiefer als diejenige der anderen Tageszeiten. Die p-Werte beim Vergleich betrugen sowohl mit der Morgendämmerung wie auch mit der Abenddämmerung und der Nacht p<0.001 (einseitige Wilcoxon-Tests). Abenddämmerung und Nacht zeigten mit 33.80 +/- 2.29 SE, beziehungsweise 32.60 +/- 1.97 SE die höchste mittlere Aktivität. In der Morgendämmerung waren die Rehe mit einem Mittelwert von 28.65 +/- 1.66 SE etwas weniger aktiv. Die Anzahl untersuchter Rehe betrug zehn.

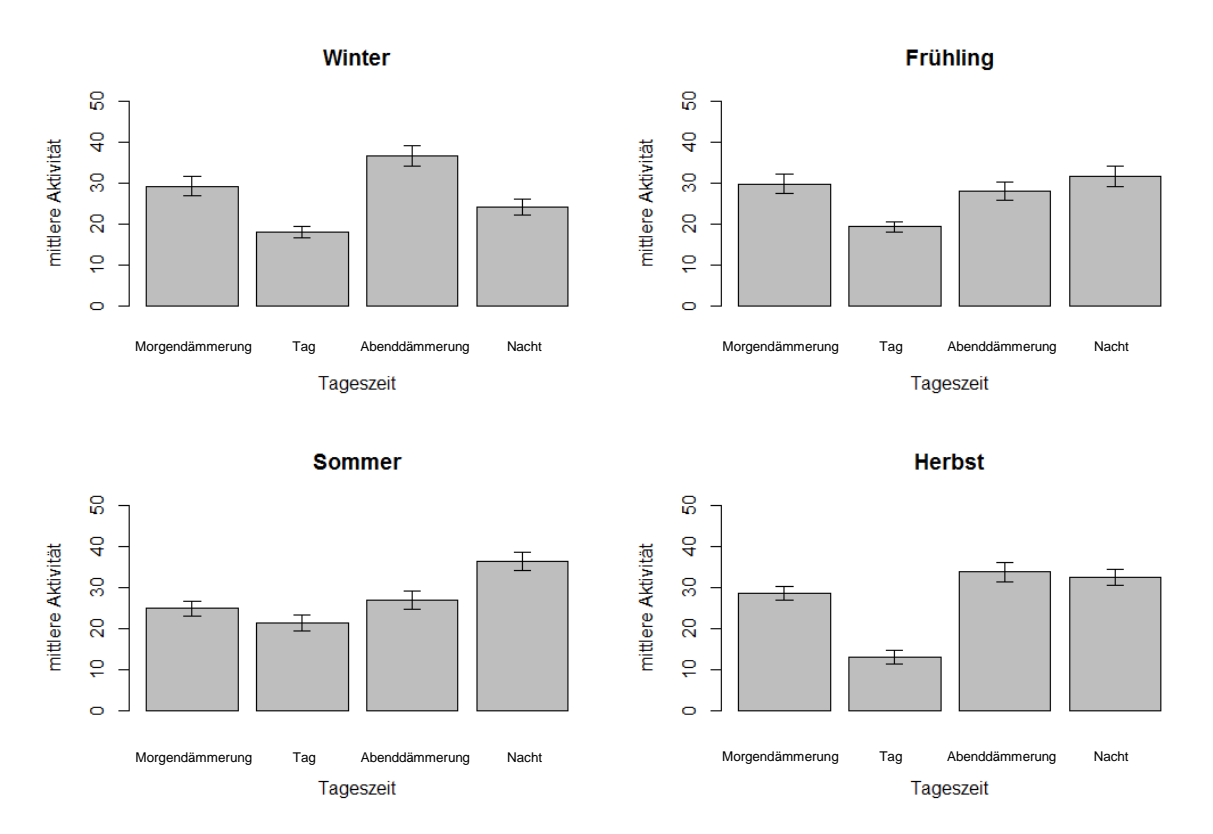

<span id="page-17-0"></span>**Abbildung 5: Mittlere Aktivität der Rehe nach Tageszeit im Winter (n=12), Frühling (n=11), Sommer (n=10) und Herbst (n=10). Die Fehlerbalken entsprechen dem Standardfehler. Im Herbst und Frühling war die Aktivität tagsüber im Vergleich zu den anderen Tageszeiten signifikant geringer (p-Werte zwischen p=0.004 und p<0.001). Das Verhältnis von Abenddämmerung zu Nacht ist im Herbst und Winter gegenüber Frühling und Sommer umgekehrt.**

Ein Vergleich der einzelnen Tageszeiten untereinander ergab ebenfalls signifikante Unterschiede: In der Morgendämmerung war die Aktivität im Sommer signifikant tiefer als diejenige im Frühling (einseitiger Wilcoxon-Test p=0.049). Die Aktivität tagsüber war im Herbst signifikant geringer als diejenige im Frühling und im Sommer (einseitiger Wilcoxon-Test, p=0.005, bzw. p=0.002). In der Abenddämmerung waren die Rehe im Sommer signifikant weniger aktiv als im Winter (einseitiger Wilcoxon-Test p=0.007). Die nächtliche Aktivität war im Winter signifikant tiefer als im Sommer und Herbst (einseitiger Wilcoxon-Test, p<0.001, bzw. p=0.004).

### <span id="page-18-0"></span>**3.3 Zusammenhang Aktivität und Störungskategorie**

Der Vergleich der mittleren Aktivität nach Störungskategorie [\(Abbildung 6\)](#page-18-1) zeigte signifikante Unterschiede (Kruskal-Wallis-Rangsummen-Test, p=0.011). Dabei war die Aktivität der Kategorie "mittel" signifikant geringer als diejenige der Kategorie "gering" (einseitiger Wilcoxon-Test, p=0.018) und die Aktivität der Kategorie "stark" signifikant geringer als die beiden Kategorien "gering" und "mittel" (einseitiger Wilcoxon-Test, p=0.029 bzw. p=0.016).

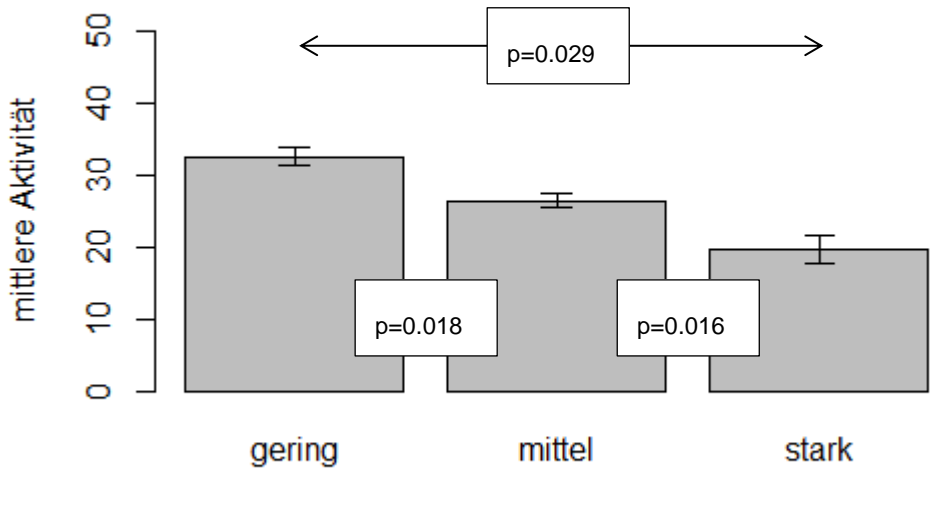

Störungskategorie

<span id="page-18-1"></span>**Abbildung 6: Mittlere Aktivität nach Störungskategorie (gering n=3, mittel n=5, stark, n=4). Die Fehlerbalken entsprechen dem Standardfehler. Die Aktivität nimmt ab je stärker die Störung ist. Die Unterschiede zwischen den Kategorien sind signifikant.**

Aufgeteilt nach Jahreszeiten ergibt sich dasselbe Bild: Die Rehe in Gebieten mit geringer Störung waren insgesamt am aktivsten, diejenigen in Gebieten mit starker Störung am wenigsten aktiv. Der Aktivitätsgrad der Kategorie "gering" und der Kategorie "stark" unterschied sich zu allen Jahreszeiten signifikant (paarweiser Wilcoxon-Test, Winter p= 0.002, Frühling p<0.001, Sommer p= 0.009, Herbst p= 0.014). Im Winter und Frühling unterschieden sich die Kategorien "mittel" und "stark" ebenfalls signifikant voneinander (paarweiser Wilcoxon-Test, p=0.003, bzw. p<0.001). Im Frühling ergab sich zudem noch ein signifikanter Unterschied zwischen den Kategorien "gering" und "mittel" (paarweiser Wilcoxon-Test, p= 0.044). In dieser Jahreszeit waren die Unterschiede also am deutlichsten. Die jeweiligen Mittelwerte sind im Anhang 2 aufgeführt. Zu beachten ist, dass sich die Anzahl Rehe pro Kategorie verändert: Im Winter sind es 3 Rehe in der Kategorie "gering", 5 in der Kategorie "mittel" und 4 in der Kategorie "stark". Im Frühling reduziert sich letztere auf 3 Tiere, ab Sommer fällt auch in der Kategorie "mittel" ein Tier weg.

Die Darstellung der Aktivität im Tagesverlauf [\(Abbildung 7\)](#page-20-0) erlaubt eine differenziertere Betrachtung: Die oben beschriebene Reihenfolge der Kategorien trifft hier meist zu, aber nicht immer. So unterscheiden sich die Kategorien "mittel" und "stark" tagsüber im Sommer und im Herbst nur wenig. Vormittags ist die Aktivität der mittleren Kategorie sogar meist tiefer. In der Abenddämmerung sind die Rehe der Kategorien "gering" und "mittel" ähnlich aktiv, während sich die Kategorie "stark" immer noch klar von den anderen beiden unterscheidet. Die Aktivitätsverläufe während des Tages sind bei allen Kategorien ähnlich. Sie gleichen sich bezüglich der Aktivitätsspitzen zur Dämmerungszeit, der anschliessenden Ruhephasen und auch bezüglich der Mittagsspitze im Winter. Im Frühling ist die Dämmerungsspitze der Kategorie "stark" am Morgen allerdings ziemlich flach im Vergleich zu den anderen Kategorien.

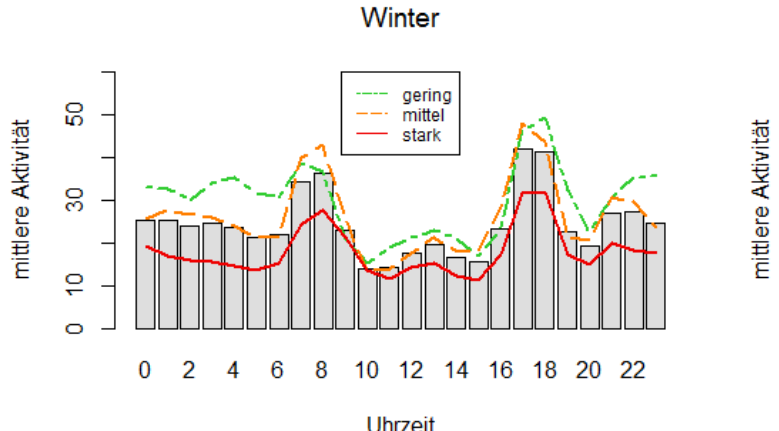

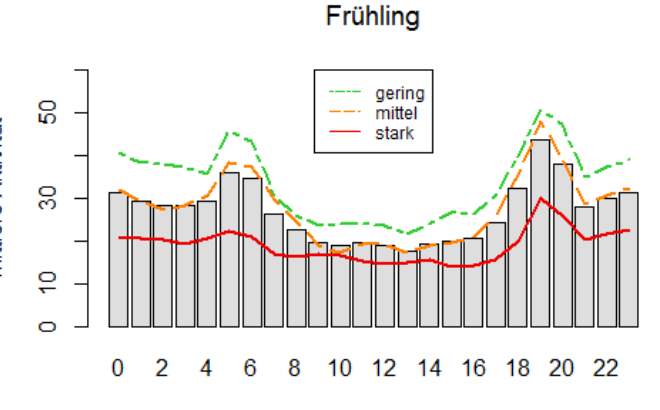

Uhrzeit

**Uhrzeit** 

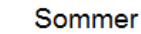

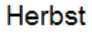

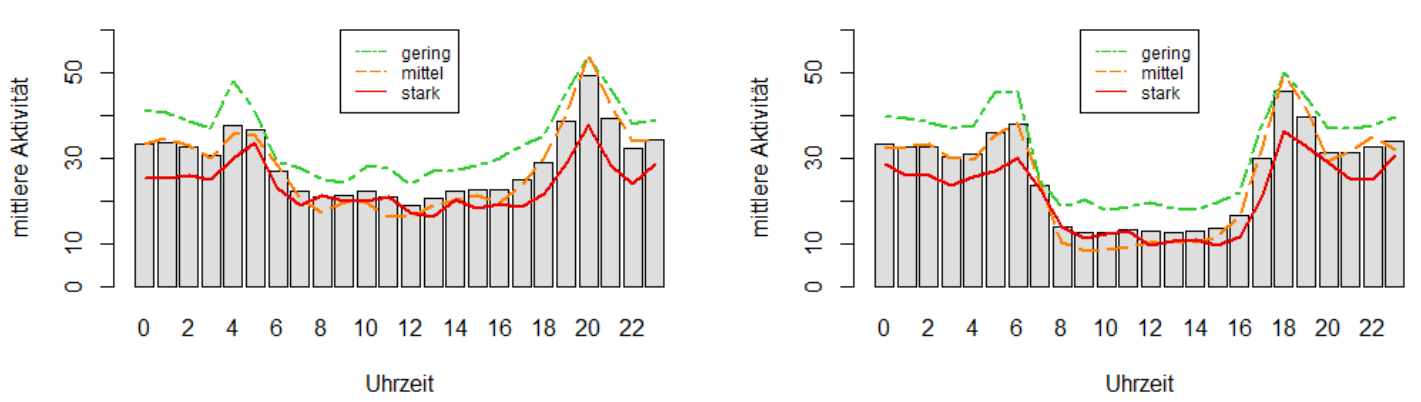

<span id="page-20-0"></span>Abbildung 7: Mittlere Aktivität der Rehe im Tagesverlauf nach Störungskategorie. Anzahl Rehe: "gering" n=3, "mittel" n=5 bzw. 4 (Sommer, Herbst), "stark" n=4 **(Winter) bzw. 3. Grau dargestellt ist die durchschnittliche Aktivität aller Rehe. Die farbigen Linien zeigen die Aktivität für die einzelnen Kategorien. Die Zeitangaben beziehen sich durchwegs auf die Mitteleuropäische Winterzeit (MEZ).**

# <span id="page-21-0"></span>**4 Diskussion**

## <span id="page-21-1"></span>**4.1 Tageszeitliche Aktivität**

Wie man es bereits von anderen Rehen kennt, weisen die untersuchten Rehe im Tagesverlauf einen Wechsel zwischen aktiven und weniger aktiven Phasen auf. Teilweise wird dies eine Folge ihres Nahrungsaufnahme- und Verdauungszyklus sein, welchen sie als kleine Wiederkäuer mit einem eher kleinen Pansen mehrmals am Tag durchlaufen (Kurt 1991, Pagon, et al. 2013). Die aktiveren Phasen werden Zeiten repräsentieren, zu denen die Rehe mit Tätigkeiten wie Umherziehen oder Äsen beschäftigt waren und sich eher ungestört bewegen konnten, die weniger aktiven Phasen solche, zu denen die Mehrheit an ihren Ruheplätzen wiederkäute, schlief oder sich lieber in Deckung aufhielt (Kurt 1991, Guthörl 1994).

Als weiteres typisches Muster traten die beiden Aktivitätsmaxima während der Dämmerung auf. Laut Kurt (1991) sind die Rehe zu dieser Zeit nicht nur besonders aktiv, sondern es werden auch die meisten Tiere gleichzeitig äsend angetroffen. Aktivitätsmaxima in der Tageskurve entstehen also auch dadurch, dass viele Rehe gleichzeitig aktiv sind. Umgekehrt bilden sich Aktivitätsminima, wenn viele nach einer solchen Aktivitätsphase ruhen. Zur gleichen Zeit das Gleiche tun bringt gemäss Kurt (1991) gewisse Vorteile: So stören sie sich die Rehe gegenseitig weniger beim Wiederkäuen und Verdauen, sind gegenüber Feinden besser gesichert und haben vermehrt Gelegenheit soziale Beziehungen zu pflegen. Als Taktgeber (Krop-Benesch, et al. 2011) für den gemeinsamen Rhythmus wirken dabei Sonnenaufgang und -untergang (Kurt 1991).

Die Aktivitätsrhythmen müssen jedoch nicht immer im gleichen Masse synchronisiert sein. So konnte Ellenberg (1974, 1978 in Kurt 1991) während der Setz-, Säuge- und Brunftzeiten, im Gegensatz zum Winterhalbjahr, tagsüber kaum synchronisierte Aktivitätsmaxima und –minima festzustellen. Als Ursache dafür nennt Kurt (1991) die unterschiedlichen Tätigkeiten sowie das territoriale Verhalten zu dieser Jahreszeit. Auch bei den Rehen dieser Untersuchung sind die Aktivitätsmaxima im Mai, Juni und August weniger ausgeprägt als im Winter. Dies könnte durch die oben erwähnte Ursache erklärt werden.

Die im Winter um die Mittagszeit etwas erhöhte Aktivität wird in der Untersuchung von Zeiler & Grünschachner-Berger (2010) ebenfalls erwähnt. Die Autoren erklären diese Beobachtung mit der kurzen Tagesperiode und den wärmenden Strahlen der Mittagssonne (Zeiler & Grünschachner-Berger 2010). Ausgehend von einem etwa vierstündigen Äsungsrhythmus (Bubenik 1960 in Guthörl 1994) reicht die Zeit zwischen den Ruhephasen am Morgen bis etwa 11 Uhr und am Abend ab ungefähr 15 Uhr [\(Abbildung 1\)](#page-13-0) höchstwahrscheinlich nur für einen Äsungszyklus. Unter der Annahme, dass die Winteraktivität, wie von Ellenberg beschrieben, ziemlich synchron verläuft, sollte dieser Äsungszyklus bei allen Rehen etwa gleichzeitig stattfinden und so entstünde zwischen den Dämmerungsspitzen ein weiteres Aktivitätsmaximum.

Beim Vergleich der Tageszeiten fällt die geringe Aktivität während des Tages auf. Sowohl Kurt (1991) wie auch Guthörl (1994) weisen darauf hin, dass das Reh in der früheren Literatur (Bubenik 1959, 1960, Klötzli 1965) als dämmerungs- und tagaktiv bezeichnet wird. So gesehen würde man von einer höheren Aktivität während des Tages ausgehen. Dies ist jedoch nicht der Fall. Insgesamt weist diese Tageszeit die geringste Aktivität auf und unterscheidet sich dabei signifikant von den anderen Tageszeiten. Wie bereits in der Einleitung (Kapitel [1.4\)](#page-8-0) erwähnt, können anthropogene Störungen einen Einfluss auf den Aktivitätsrhythmus haben und auch eine Verschiebung der Aktivität in die Nacht bewirken. In Kapitel [0](#page-23-1) wird näher auf diese Thematik eingegangen. Interessant ist, dass Frei (2013) im selben Untersuchungsgebiet zu einem anderen Ergebnis kam und mehr Aktivitäten tagsüber als nachts feststellte. Was zu diesen unterschiedlichen Ergebnissen geführt hat, ist unklar. Zu erwähnen ist, dass bei Frei eine andere Methode, nämlich die Auswertung von Fotofallenbildern, eingesetzt wurde und es sich zum Teil sicher um andere Individuen handelte.

Obwohl die einzelnen Rehe im Tagesverlauf ähnliche Aktivitätsmuster aufweisen, zeigen grafische Darstellungen zur Aktivität von Einzeltieren im Zusammenhang mit dieser Arbeit, dass sie nicht identisch sind (siehe Anhang 4). Auch Wolf (2013) stellte fest, dass sich Ausmass, Dauer und Zeitpunkt der einzelnen Aktivitätsphasen unterscheiden können. Das Geschlecht der Tiere kann eine Rolle spielen und zu Aktivitätsunterschieden während der territorialen Phase führen (Pagon, et al. 2013). In Kapitel [0](#page-23-1) wird auch der Einfluss unterschiedlich starker Störung in den individuellen Lebensräumen diskutiert. Bei einer geringen Anzahl Versuchstiere sollten die individuellen Aktivitätsmuster bei der Interpretation von Aktivitätsdaten berücksichtigt werden.

## <span id="page-22-0"></span>**4.2 Jahreszeitliche Aktivität**

Insgesamt konnten keine signifikanten Unterschiede zwischen dem jahreszeitlichen oder dem monatlichen Aktivitätsgrad festgestellt werden. Nach Tageszeiten aufgeteilt veränderte sich die Aktivität je nach Jahreszeit aber durchaus.

So war die Aktivität am Tag im Herbst signifikant geringer als diejenige im Frühling und im Sommer, während die nächtliche Aktivität im Vergleich zu diesen Jahreszeiten auf einem ähnlichen Niveau verblieb. Was hat sich für die Rehe im Herbst gegenüber den Frühlings- und Sommermonaten verändert und welche dieser Veränderungen könnte tagsüber zu dieser stark reduzierten Aktivität führen? Zum einen finden ab Mitte August/ September bestimmte Tätigkeiten nicht mehr statt: Mit der Abnahme der Territorialität Ende der Brunftzeit (Kurt 1991, Ophoven 2005) fällt die Revierverteidigung weg. Etwa zur gleichen Zeit werden auch die Kitze entwöhnt (Kurt

1991). Das Wegfallen von Tätigkeiten einerseits und der dadurch geringere Energie- und Nahrungsbedarf andererseits könnte eine geringere Aktivität zur Folge gehabt haben. Allerdings wäre eine Reduktion auch zu den anderen Tageszeiten zu erwarten. Eine zweite Veränderung betrifft die Nahrung: Das Angebot einiger bevorzugter Futterpflanzen nimmt ab und die Nahrung wird hartfasriger (Kurt 1991). Nach Auskunft eines Jägers (mündliche Auskunft 2016) führen weniger Kräuter und Knospen im Wald dazu, dass sich die Rehe zu dieser Jahreszeit vermehrt im Offenland aufhalten, wo sie tagsüber sehr gut sichtbar wären. Womöglich verlegen sie die Nahrungsaufnahme dann eher in die Nacht, um besser geschützt zu sein. Als weitere Ursache für die reduzierte Tagesaktivität kämen auch von Menschen verursachte Störungen in Frage (Prior 1968 in Kurt 1991, Guthörl 1994, Georgii 2001). Dies könnten bestimmte Freizeitaktivitäten oder Arbeiten sein, welche besonders im Herbst auftreten. Zum Beispiel ist ab 1. September nicht mehr nur die Jagd auf Böcke sondern auch auf weibliche Rehe freigegeben (Möhr, et al. 2013). Zusätzlich darf ab Oktober zweimal eine Gesellschaftsjagd mit Treibern und Hunden durchgeführt werden (SR 922.1, 1929). Im nachfolgenden Kapitel wird näher auf das Thema Störungen eingegangen.

Weitere jahreszeitliche Unterschiede konnten bei der nächtlichen Aktivität festgellt werden. Die Aktivität während der Nacht war im Winter am geringsten. Dies war auch bei Pagon, et al. (2013) der Fall, was sie in Zusammenhang mit den tiefen Temperaturen während der Winternächte und einem damit verbundenen verminderten Stoffwechsel der Tiere brachten. Dieser Hypometabolismus während der Nacht als Anpassung an die winterlichen Bedingungen wird unter anderem bei Rothirschen (*Cervus elaphus*) (Arnold, et al. 2004) und Steinböcken (*Capra ibex*) (Signer, et al. 2011) beschrieben. Die nächtliche Aktivität im Winter unterschied sich signifikant von derjenigen im Sommer mit dem höchsten Mittelwert. Pagon, et al. (2013) beobachteten einen positiven Effekt der Umgebungstemperatur auf den nächtlichen Aktivitätsgrad. Die wärmeren Nachttemperaturen im Sommer führen also dazu, dass die Rehe aktiver sind. Betrachtet man die Aktivität während der Abenddämmerung, ist sie, im Gegensatz zur nächtlichen Aktivität, im Winter signifikant höher als im Sommer. Dadurch, dass die Rehe im Sommer tagsüber sowie nachts ziemlich aktiv sind, wird der Äsungzyklus in der Abenddämmerung eine weniger grosse Bedeutung haben. Dasselbe trifft vermutlich auch auf die Morgendämmerung zu, welche im Sommer ebenfalls eine weniger ausgeprägte Aktivität aufweist.

## <span id="page-23-1"></span><span id="page-23-0"></span>**4.3 Einfluss menschlicher Störungen auf die Aktivität**

Aufgrund der signifikanten Unterschiede zwischen den verschiedenen Störungskategorien kann gefolgert werden, dass von Menschen verursachte Störungen einen wesentlichen Einfluss auf das Aktivitätsmuster der Rehe dieser Untersuchung haben und eine deutlich verringerte Aktivität bewirken. Angesichts der geringen Anzahl Tiere pro Kategorie ist allerdings unklar, ob die

Ergebnisse auch auf andere Rehe zutreffen würden. Ein weiterer kritischer Punkt ist die unterschiedliche Zusammensetzung der Gruppen, zumal sich die Aktivität je nach Geschlecht unterscheiden kann (Pagon, et al. 2013). In den Kategorien "mittel" und "stark" waren vorwiegend Rehgeissen, in der Kategorie "gering" mehr Böcke. Eine Überprüfung der Daten nach Geschlecht ergab jedoch keine signifikanten Unterschiede (einseitiger Wilcoxon-Test, Kategorie "gering" p=0.333, Kategorie "mittel" p=1.000, Kategorie "stark" p=0.5). Die Aktivitätsunterschiede werden daher nicht auf das Geschlecht zurückzuführen sein.

Dass anthropogene Störungen eine geringere Aktivität zur Folge haben können, zeigen die in Kapitel [1.4](#page-8-0) bereits erwähnten Ergebnisse von Pagon, et al. (2013) während der Jagdsaison. Sie könnte dadurch verringert sein, dass die Rehe sich aufgrund der Störungen weniger frei bewegen können. So verbrachten die von Guthörl (1994) beobachteten Rehe tagsüber viel Zeit in Deckung und zogen auf Futtersuche nur wenig umher. Einen ähnlichen räumlichen Effekt beschreiben Bonnot, et al. (2012), bei welchem sich die Rehe tagsüber vor allem im Wald aufhielten und nur nachts offene Flächen aufsuchten. Wie stark die räumlichen Bewegungen der Rehe der Kategorie "mittel" und "stark" im Vergleich zur Kategorie "gering" tatsächlich eingeschränkt waren, könnte die Auswertung der gleichzeitig erhobenen GPS-Daten zeigen.

Bei Guthörl (1994) und Bonnot, et al. (2012) war das räumliche Verhalten der Rehe nur tagsüber reduziert. [Abbildung 7](#page-20-0) zeigt jedoch, dass die Rehe der Kategorie "mittel" und "stark" nicht nur tagsüber, sondern auch nachts weniger aktiv waren. Dies könnte darauf hinweisen, dass sie auch in der Nacht stärkeren anthropogenen Störungen ausgesetzt waren als ihre Artgenossen der Kategorie "gering".

Von Menschen verursachte Störungen wirken sich auch auf den Aktivitätsrhythmus aus. So wird bei Rehen (Guthörl 1994, Prior 1968 in Kurt 1991) und auch bei anderen Tierarten (Georgii 1980, 2001) eine Verlagerung von Aktivitätsphasen in die Nacht beobachtet. Bei der vorliegenden Untersuchung weisen alle Rehe, auch diejenigen der Kategorie "gering", eine tiefere Aktivität am Tag als während der Nacht auf [\(Abbildung 7\)](#page-20-0). Aufgrund der Siedlungsnähe des Projektperimeters werden alle dort lebenden Rehe zu einem gewissen Grad mit menschlichen Aktivitäten konfrontiert sein und ihr Verhalten entsprechend anpassen. Die Rehe der Kategorie "mittel" und "stark" scheinen ihre Aktivität aber nicht stärker in die Nacht verschoben zu haben als diejenigen der Kategorie "gering", ansonsten wären die Unterschiede zwischen den Kategorien nachts weniger gross gewesen als tagsüber [\(Abbildung 7\)](#page-20-0). Informationen zum zeitlichen Auftreten menschlicher Aktivitäten im Gebiet der untersuchten Rehe könnten zeigen, ob Störungen rund um die Uhr auftraten und die Aktivität der Kategorien "mittel" und "stark" deshalb generell geringer war.

Es fragt sich, welchen Einfluss die reduzierte Aktivität auf die Menge und die Qualität der aufgenommenen Nahrung und letztlich auf den Zustand der Rehe hat. Wie Benhaïem, et al. (2008) beim einem Vergleich innerhalb und ausserhalb der Jagdsaison feststellten, können Störungen dazu führen, dass weniger hochwertige Futterstellen aufgesucht werden. Verbringen die Rehe, wie die bereits erwähnten Untersuchungen von Guthörl (1994) und Bonnot et al. (2012) zeigten, ihre Zeit tagsüber weitgehend in Deckung oder im Schutz des Waldes, wird das Aufsuchen guter Futterstellen behindert. In den Verstecken steht ihnen nur das nächstbeste Futter zur Verfügung (Kurt 1991, Guthörl, 1994). Wenn, wie bei Kurt (1991) beschrieben, auch Äsungszyklen ausgelassen werden oder die Rehe beim Äsen auf Kosten der Nahrungsaufnahme wachsamer sein müssen (Benhaïem, et al. 2008), wäre nicht nur die Qualität, sondern auch die Quantität bei der Nahrungsaufnahme beeinträchtigt.

## <span id="page-26-0"></span>**5 Schlussfolgerungen**

Während einige Ergebnisse dieser Untersuchung das natürliche zeitliche Verhalten der Rehe wiederspiegeln, zeigen andere einen wesentlichen Einfluss menschlicher Störungen. So führten mittlere und starke Störungen zu einer deutlich reduzierten Aktivität. Sollte die Auswertung der GPS-Daten eine räumliche Einschränkung der Aktivität bestätigen, ist auch eine Beeinträchtigung der Nahrungsaufnahme wahrscheinlich.

Um den Rehen eine möglichst regelmässige Nahrungsaufnahme an geeigneten Futterstellen zu ermöglichen, braucht es Massnahmen, welche anthropogene Störungen insgesamt reduzieren oder zumindest einen "Rund-um-die-Uhr-Betrieb" in den Lebensräumen der Rehe verhindern. In einem siedlungsnahen Gebiet, das unter anderem auch als Erholungsraum genutzt wird, sind jedoch auch die Bedürfnisse der Bevölkerung zu berücksichtigen. Flächendeckende Verbote bestimmter Freizeitaktivitäten, Leinenzwang oder Betretungsverbote dürften wenig akzeptiert und dadurch weniger effektiv sein. Auf kleinere Gebiete beschränkt, wäre die Bereitschaft, gewisse Regeln zu befolgen, vermutlich grösser. Mit gezielt eingesetzten Verboten könnte zum Beispiel der Zugang zu bestimmten Futterstellen besser geschützt werden.

Wo eine Reduktion menschlicher Störungen nicht möglich ist, könnte das Angebot an gut erreichbaren Futterstellen zu erweitern. Mit waldbaulichen Massnahmen wie Auflichten oder das Schlagen kleiner Flächen könnte an einzelnen Stellen das Aufkommen von Kräutern und Sträuchern gefördert werden. Damit hätten die Rehe eine bessere Möglichkeit nahe geschützter Plätze Nahrung zu finden.

Voraussetzung für solche Massnahmen sind gute Kenntnisse der Aufenthaltsorte der Rehe.

## <span id="page-27-0"></span>**6 Literaturverzeichnis**

- Arnold, W., Ruf, T., Reimoser, S., Tataruch, F., Onderscheka, K., & Schober, F. (2004). Nocturnal hypometabolism as an overwintering strategy of red deer (*Cervus elaphus*). *American Journal of Physiology - Regulatory, Integrative and Comparative Physiology , 286* (1).
- Benhaïem, S., Delon, M., Lourtet, B., Cargnelutti, B., Aulagnier, S., Hewison, A., et al. (2008). Hunting increases vigilance levels in roe deer and modifies feeding site selection. *Animal Behaviour, 76*, S. 611-618.
- Bonnot, N., Morellet, N., Verheyden, H., Cargnelutti, B., Lourtet, B., Klein, F., et al. (2012). Habitat use under predation risk: hunting, roads and human dwellings influence the spatial behaviour of roe deer. *European Journal of Wildlife Research*.
- BR-online. (2015). Abgerufen am 18. Dezember 2015 von http://www.br-online.de/wissenbildung/spacenight/sterngucker/erde/daemmerung.html
- Bubenik, A. (1959). *Grundlagen der Wildernährung.* Berlin.
- Bubenik, A. (1960). Le rhythme nycthérmal et le régime journalier des ongulés sauvages; problèmes théoretiques, rhythme d'activité du chévreuil. *Mamalia* (24), S. 1-59.
- Ellenberg, H. (1974 a). *Beiträge zur Ökologie des Rehes (Capreolus capreolus L.). Daten aus dem Stammhamer Versuchsgehege.* Dissertation, Universität Kiel.
- Ellenberg, H. (1974 b). Wilddichte, Ernährung und Vermehrung beim Reh. *Verh. Ges. f. Ökologie*, S. 59-76.
- Ellenberg, H. (1978). Zur Populationsökologie des Rehes (*Capreolus capreolus L., Cervidae*) in Mitteleuropa. *Spixiana* (Suppl. 2).
- Eyholzer, R. (2007). *Revierbewertung Zürich: Technisches Vorgehen. Report.*
- Forschungsgruppe Wildtiermanagement WILMA. (2015). Erfassung der Störungsbelastung. Zürcher Hochschule für Angewandte Wissenschaften, Wädenswil (unveröffentlicht).
- Frei, R. (2014). *Ein Jahr systematisches Fotofallenmonitoring im Wildnispark Zürich: Was lernen wir daraus über die Ökologie des Rehs?* Bachelorarbeit, Zürcher Hochschule für Angewandte Wissenschaften, Wädenswil.
- Georgii, B. (1980). Type d'activité du Cerf (*Cervus elaphus L*.) en fonction de la structure du biotope. *Ciconia 4 (1)*, S. 35-41.
- Georgii, B. (2001). Auswirkungen von Freizeitaktivitäten und Jagd auf Wildtiere. *Laufener Seminarbeitr. 1/01*, S. 37-47.
- *Geoscience Australia: Geodesy - Astronomical Information*. (2015). Abgerufen am 03. Dezember 2015 http://www.ga.gov.au/bin/geodesy/run/sunrisenset
- Guthörl, V. (1994). Aktivitätsmuster von Rehen (Capreolus capreolus Linné, 1758) in einem Stadtwald mit starkem Erholungsverkehr. (Blackwell Wissenschafts-Verlag, Hrsg.) *Z.Jagdwiss.*(40 (1994)), S. 241-252.
- Klötzli, F. (1965). Qualität und Quantität der Rehäsung. *Veröff. Geobot. Institut der ETH* (38).
- Krop-Benesch, A., Berger, A., Streich, J., & Scheibe, K. (2011). *Activity Pattern. User's Manual (Version 1.3.1)*. VECTRONIC Aerospace; Leibniz-Institut für Zoo- und Wildtierkunde, Berlin.
- Kurt, F. (1991). *Das Reh in der Kulturlandschaft. Sozialverhalten und Ökologie eines Anpassers.* Hamburg und Berlin: Verlag Paul Parey.
- Möhr, M., Philipp, U., & Zinggeler, J. (2013). Relevante Prüfungsinhalte des spezifisch Zürcherischen Jagdrechts als Grundlage für die Anwärter-, Jäger- und Jagdaufseherprüfung. *(Version 1.0.)*. (Baudirektion des Kantons Zürich, Amt für Landschaft und Natur ALN, Fischerei- und Jagdverwaltung, Hrsg.)
- Ophoven, E. (2005). *Wildtierkunde. Biologie, Merkmale, Bejagung.* Stuttgart: Franckh-Kosmos Verlags GmbH.
- Pagon, N., Grignolio, S., Pipia, A., Bongi, P., Bertolucci, C., & Apollonio, M. (2013). Seasonal variation of activity patterns in roe deer in a temperate forested area. (Informa Healthcare USA, Inc., Hrsg.) *Chronobiology International* (30(6)), S. 772-785.
- Prior, R. (1968). *The Roe deer of Cranborne Chase. An ecological survey.* Oxford.
- R Core Team. (2014). *R: A language and environment for statistical computing*. (R Foundation for Statistical Computing, Vienna, Austria). Abgerufen http://www.R-project.org/
- Reimoser, S. (2012). Influence of anthropogenic disturbances on activity, behavior and heart rate of roe deer (*Capreolus capreolus*) and red deer (*Cervus elaphus*), in context of their daily and yearly patterns. In A. Cahler, & J. Marsten, *Deer: Habitat, Behavior and Conservation* (Kapitel 1). Nova Science Publishers, Inc.
- Signer, C. (2014). *Projekt "Wildtier und Mensch im Naherholungsraum": Standardisierte Aufbereitung von GPS-Daten aus der Datenbank für räumliche Analysen und den Import ins ArcGIS.* Forschungsgruppe Wildtiermanagement WILMA, Zürcher Hochschule für Angewandte Wissenschaften, Wädenswil (unveröffentlicht).
- Signer, C., Ruf, T., & Arnold, W. (2011). Hypometabolism and basking: the strategies of Alpine ibex to endure harsh over-wintering conditions. *Functional Ecology, 25* (3).
- SR 922.1. (12. Mai 1929). Zürcherisches Gesetz über Jagd und Vogelschutz.
- Turner, D. (1983). Diverse Artikel. *Das Rehwildprojekt von Staffelbach und Zizers* (C. Mertens und D.C. Turner, ed.), S. 192-278.
- Wallach, A., Shanas, U., & Inbar, M. (2010). Feeding activity and dietary composition of roe deer at the southern edge of their range. *Eur J Wildl Res* (56), S. 1-9.
- *Wildtier Schweiz*. (kein Datum). Abgerufen am 5. Januar 2016 von http://www.wildtier.ch/index.php?id=223
- Wolf, S. (2013). *Räumliche und zeitliche Aktivitätsmuster von Rehen (Capreolus capreolus) im Naturpark Hoher Fläming.* Masterarbeit, Albert-Ludwigs-Universität Freiburg. Fakultät für Umwelt und Natürliche Ressourcen. Institut für Forstwissenschaften, Freiburg.
- Zeiler, H., & Grünschachner-Berger, V. (2010). Wann sind die Rehe im Jahreslauf auf den Läufen? . *Der Anblick- Wildforschung* (4/2010), S. 26-29.

# **Anhang 1: Datenauszug**

## **Auszug aus den Rohdaten (RE01)**

<span id="page-30-0"></span>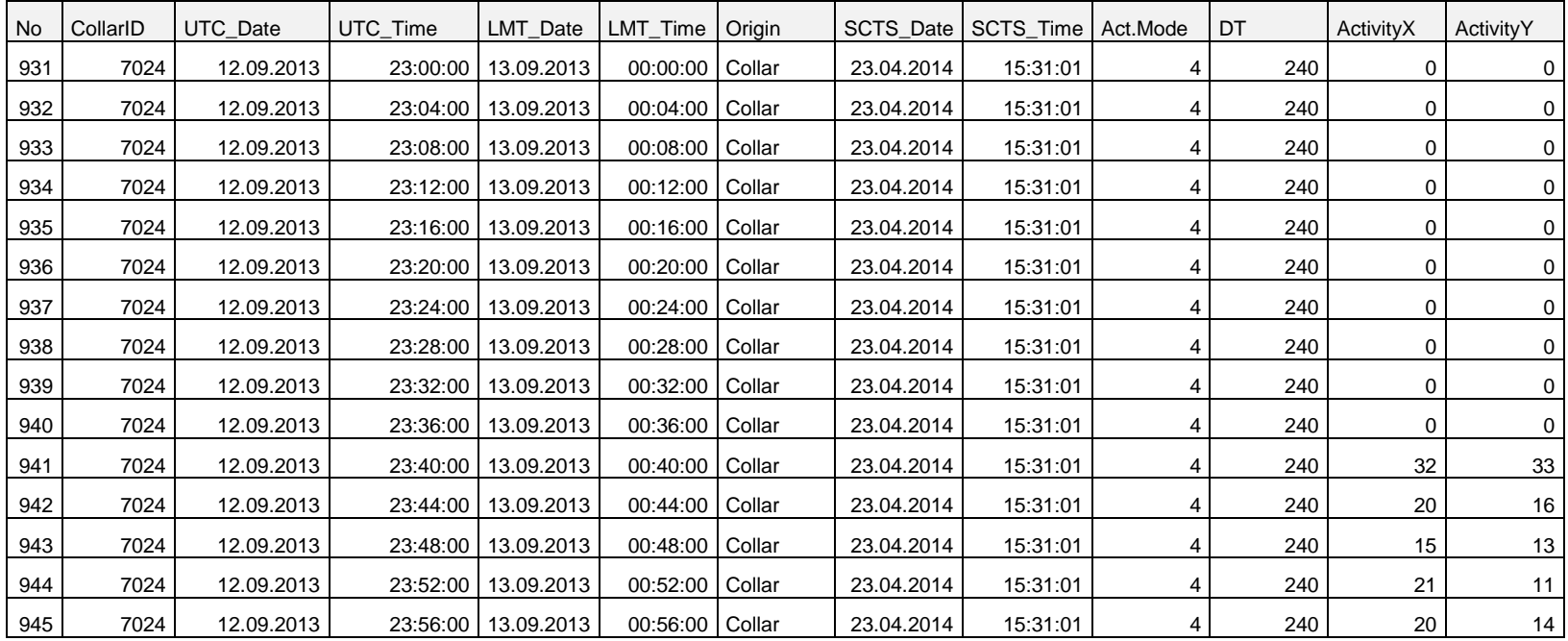

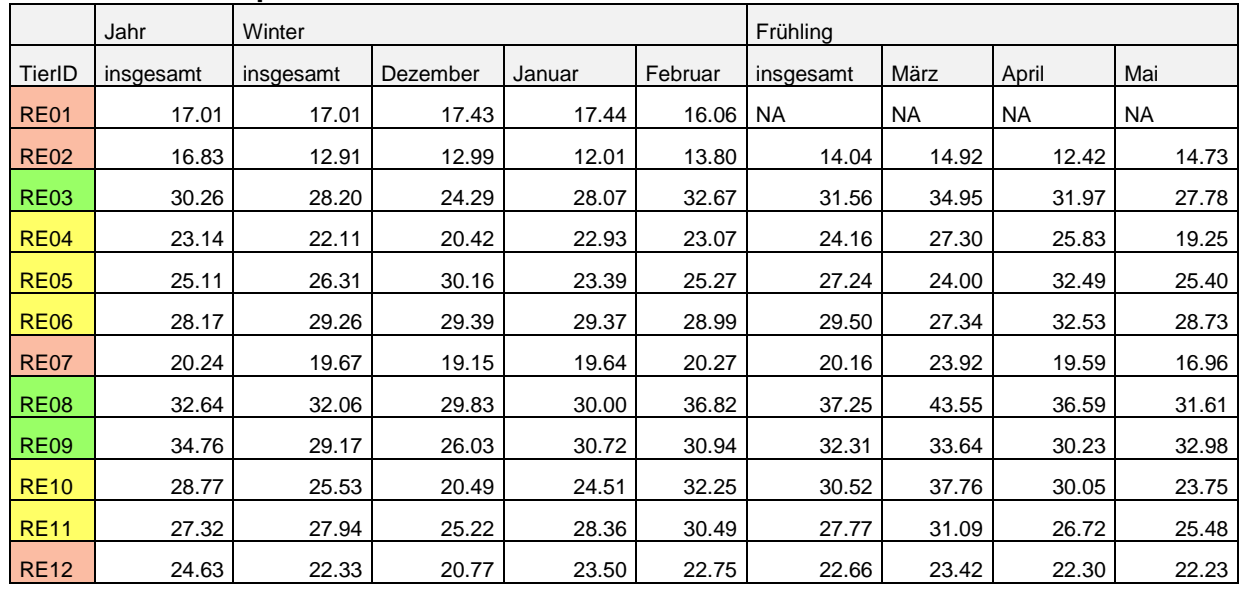

## **Mittlere Aktivität pro Reh und Jahreszeit/ Monate**

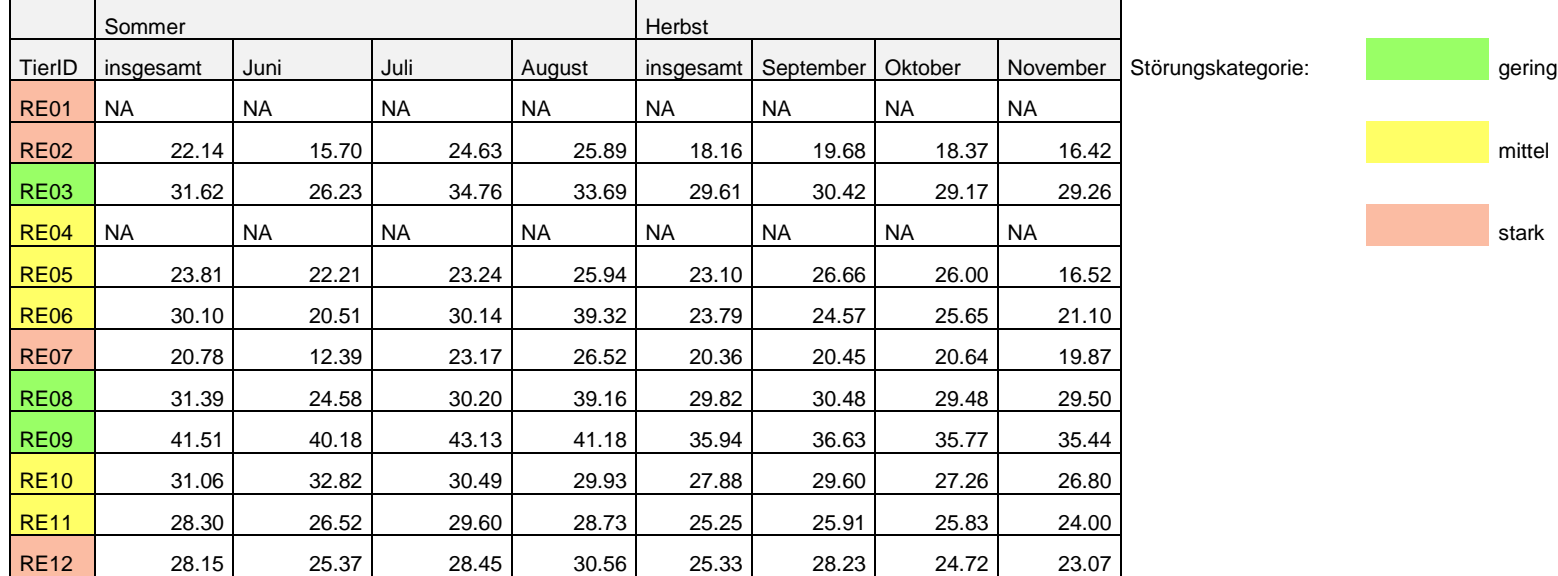

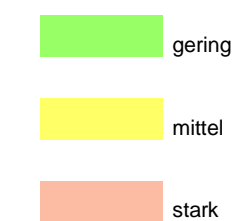

## **Mittlere Aktivität pro Reh und Tageszeit**

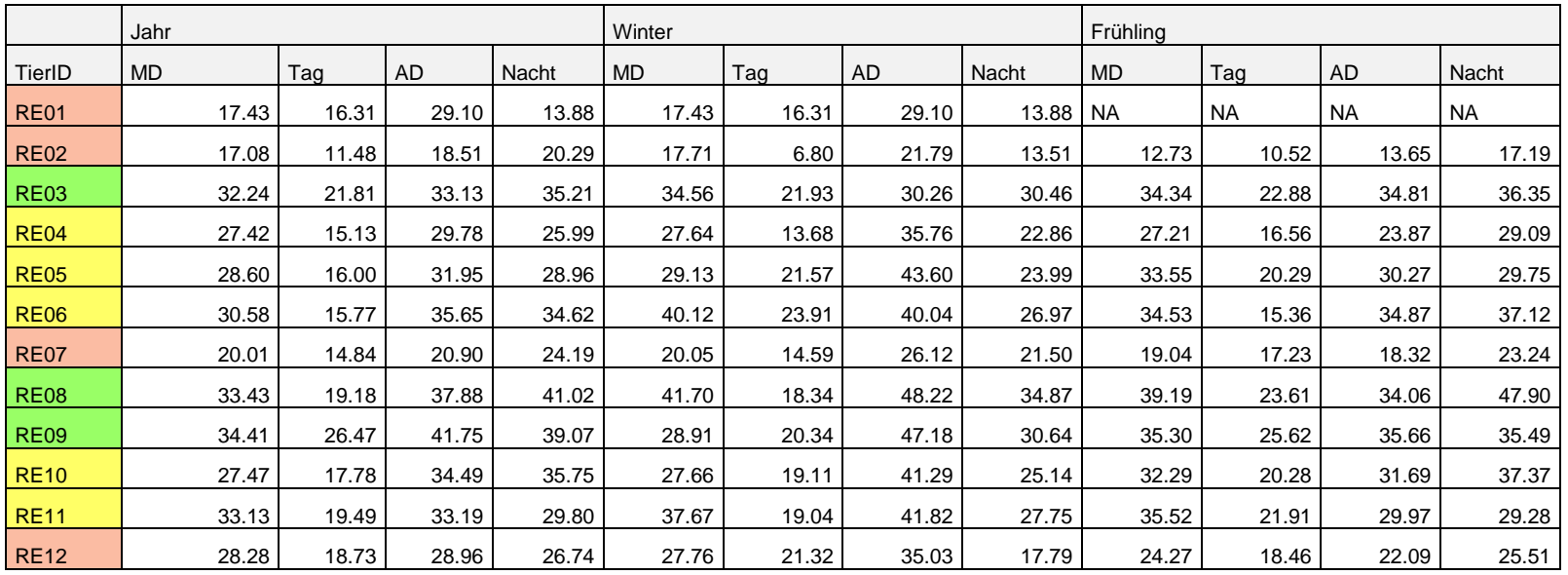

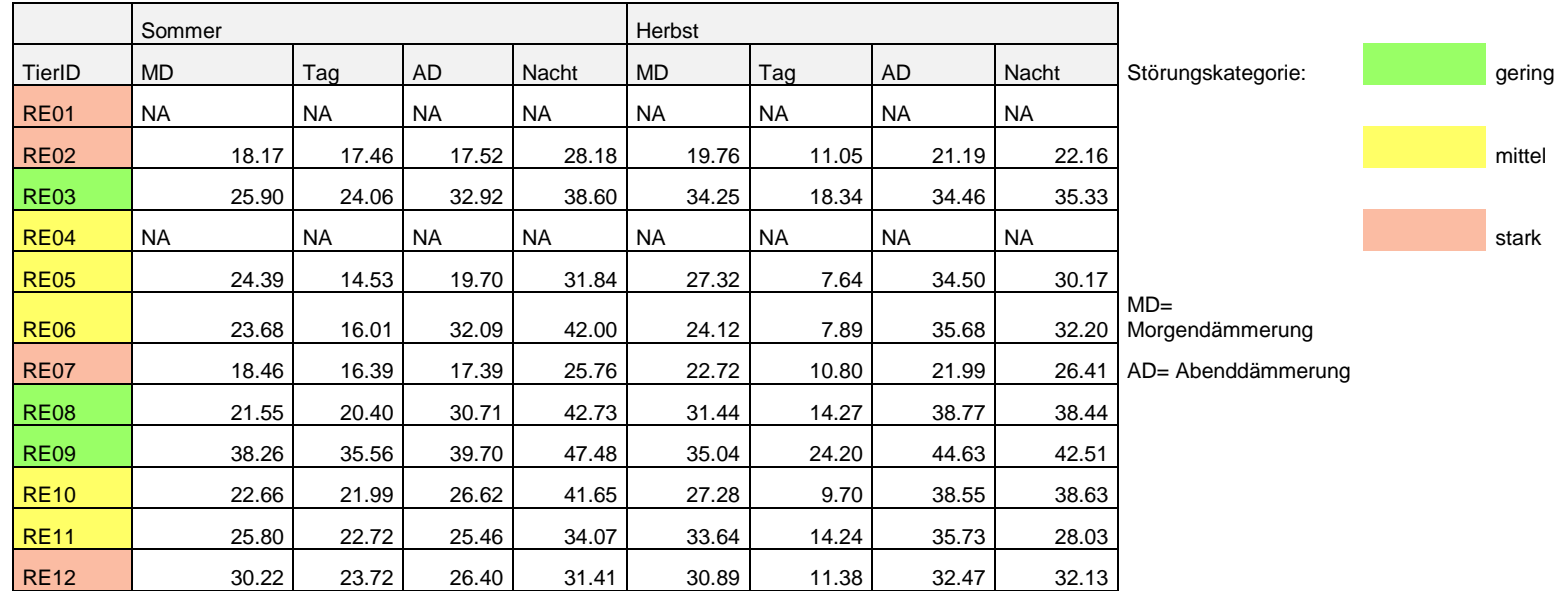

# <span id="page-35-0"></span>**Anhang 2: Übersicht Resultate**

## **Tageszeitliche Aktivität (1. Dez. 2013 - 30. Nov. 2014)**

## **Mittelwerte und Standardfehler**

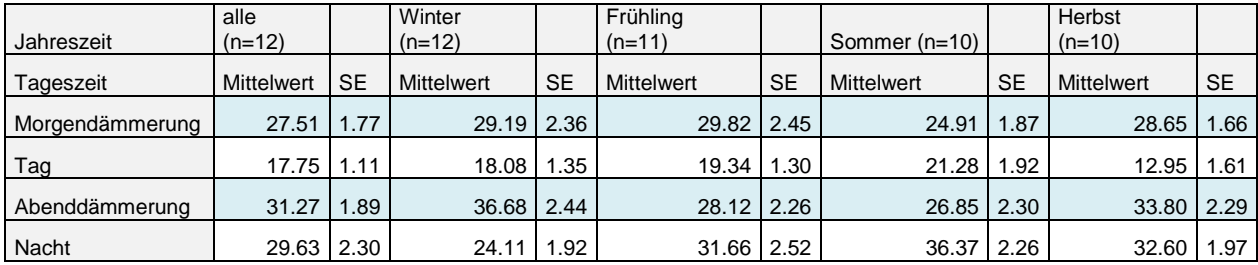

### **Statistische Tests: pro Jahreszeit**

#### **alle Jahreszeiten**

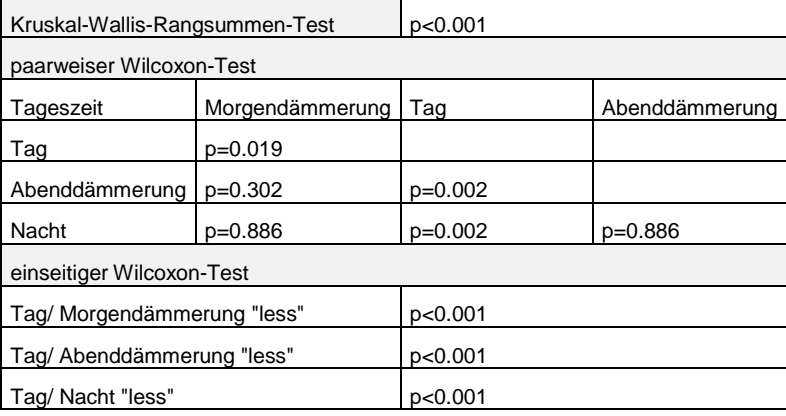

#### **Winter**

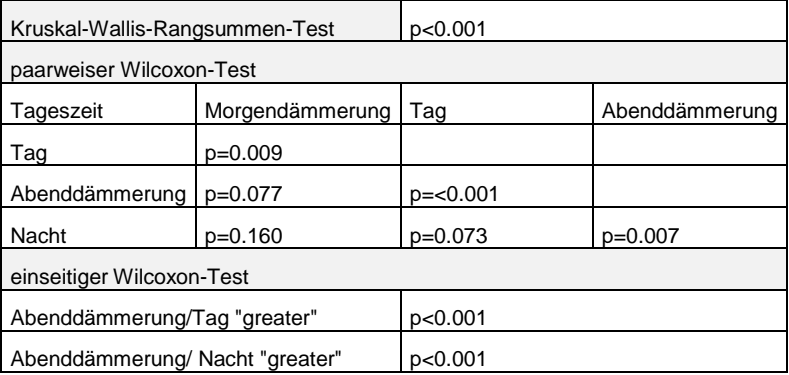

#### **Frühling**

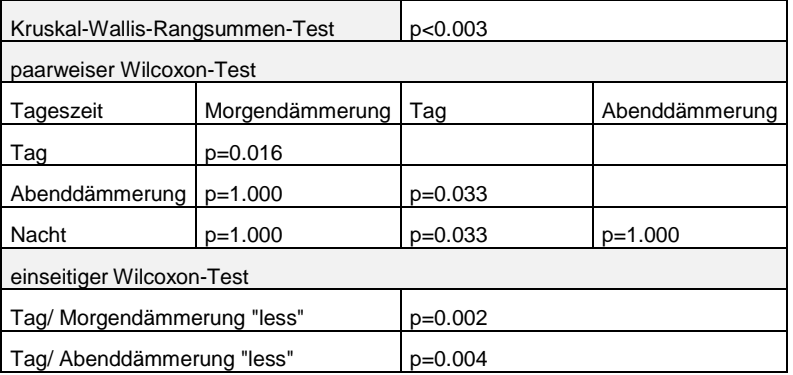

#### **Sommer**

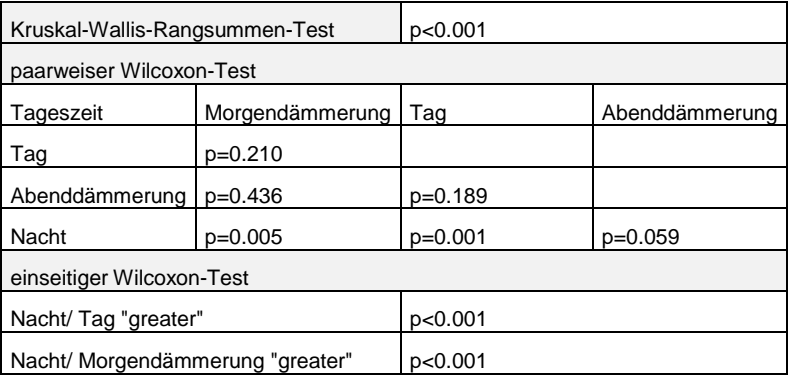

### **Herbst**

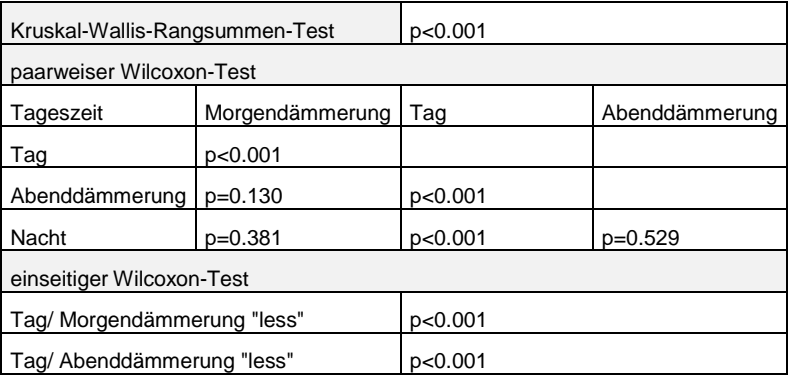

## **Statistische Tests: pro Tageszeit**

#### **Morgendämmerung**

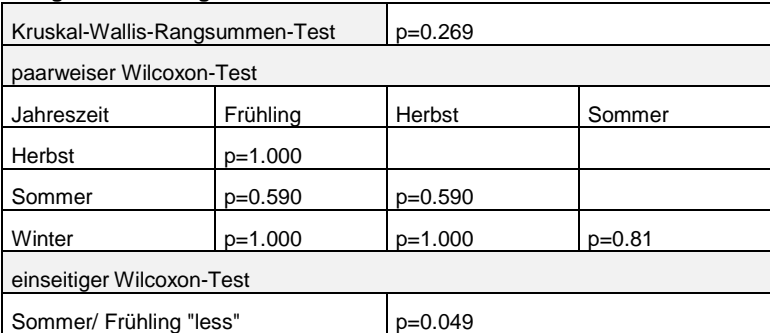

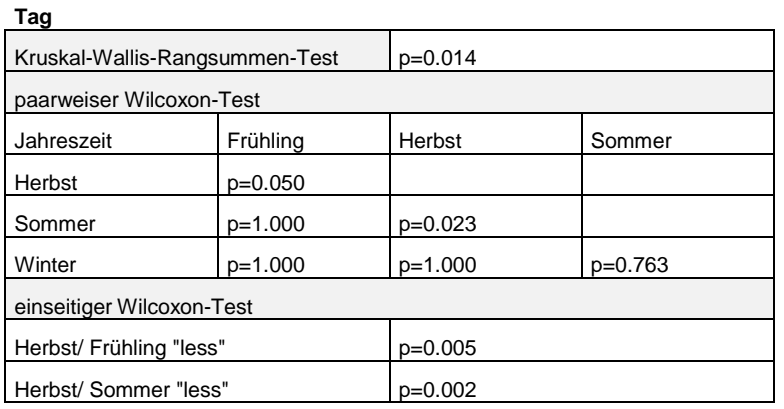

#### **Abenddämmerung**

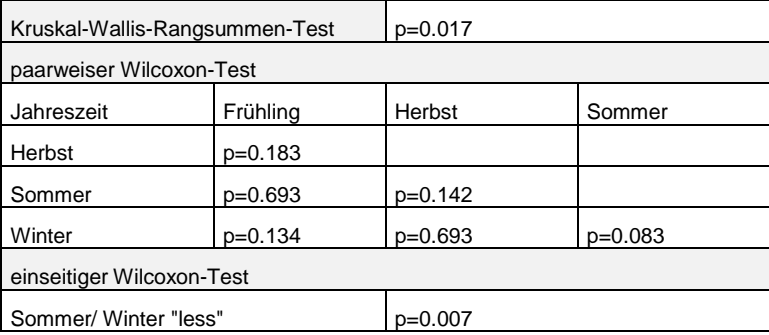

#### **Nacht**

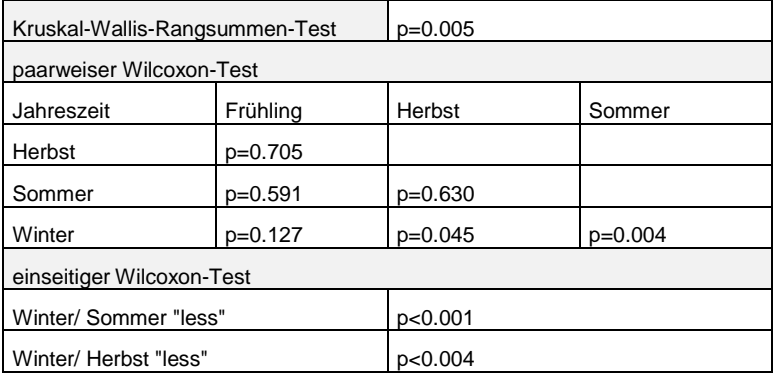

## **Jahreszeitliche Aktivität (1. Dez. 2013 - 30. Nov .2014) Mittelwerte und Standardfehler**

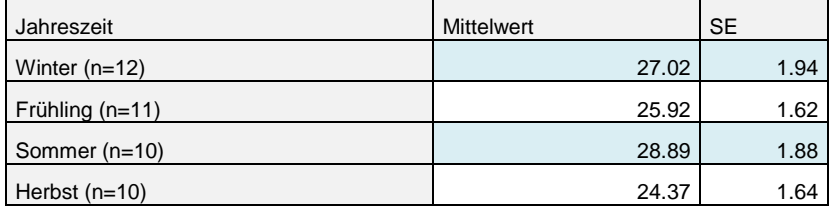

# **Monatliche Aktivität (1. Dez. 2013 - 30. Nov. 2014) Mittelwerte und Standardfehler**

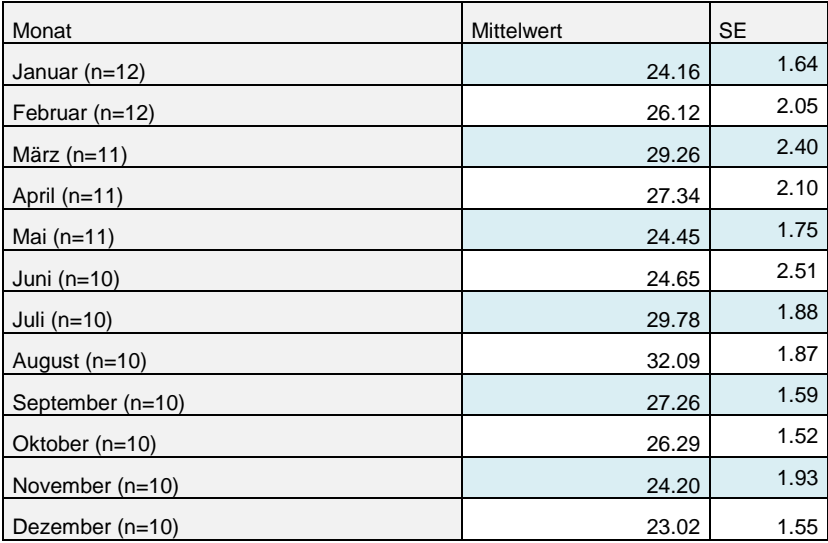

## **Statistische Tests**

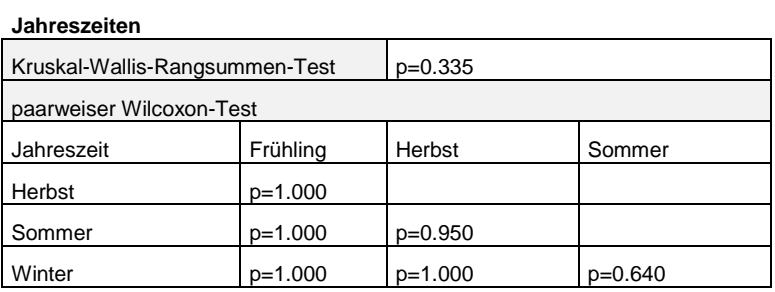

#### **Monate**

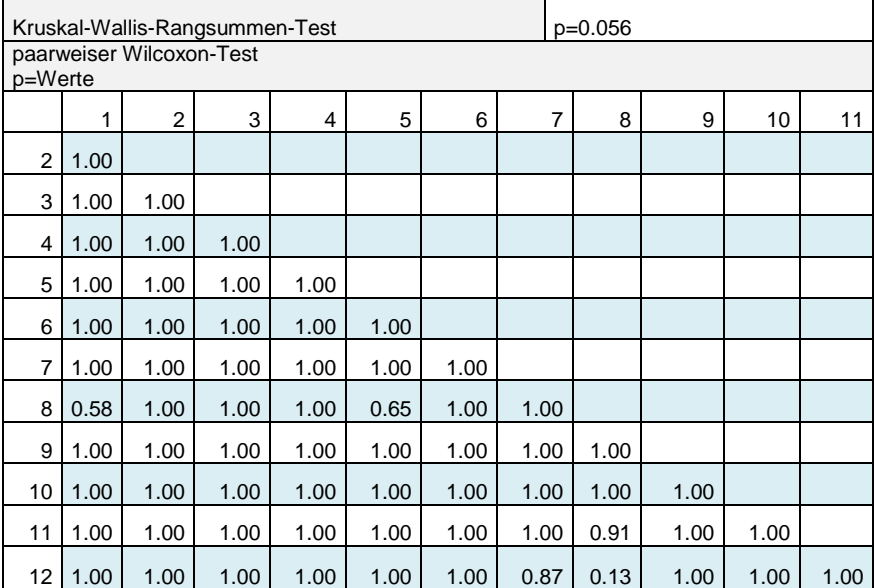

## **Mittlere Aktivität nach Störungskategorie (1. Dez. 2013 - 30. Nov. 2014) Mittelwerte und Standardfehler**

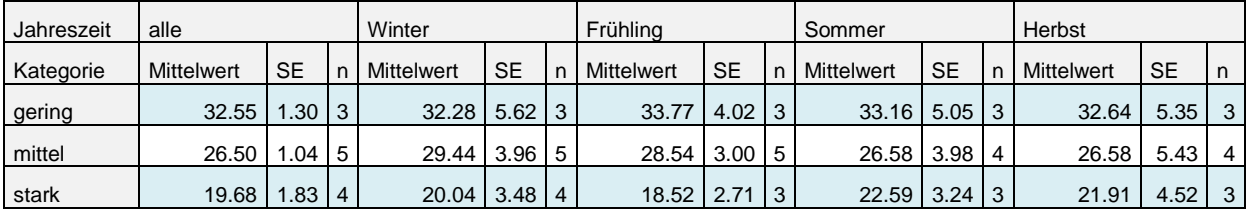

## **Statistische Tests:**

#### **alle Jahreszeiten**

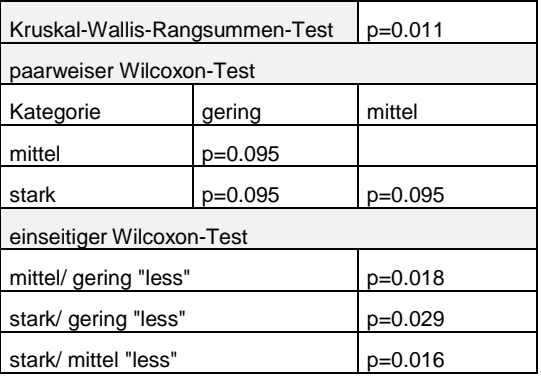

#### **Winter**

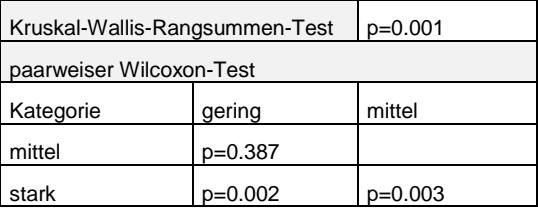

### **Frühling**

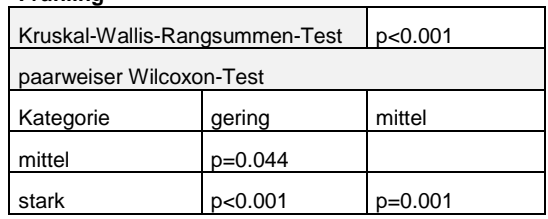

#### **Sommer**

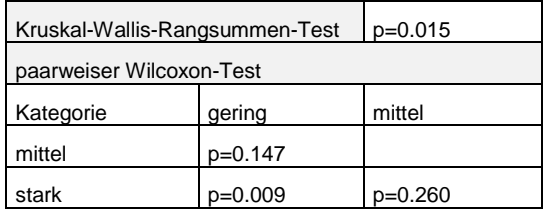

### **Herbst**

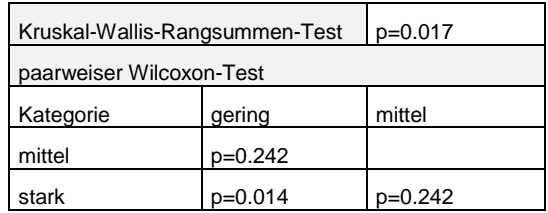

## <span id="page-40-0"></span>**Anhang 3: R-Skript**

#### **Aufbereitung der Aktivitätsrohdaten**

```
###Vorbereitung der Aktivitätsdaten
##Zusammenfügen der Rehdaten (Script 1_CSV_bind, Quelle: Claudio Signer, Forschungsgruppe 
Wildtiermanagement WILMA, ZHAW Wädenswil)
### Eingaben vom Benutzer ###
                                  #Ordner mit den Dateien zum Zusammenfügen angeben (CSV)
pathInput = "C:\\\...\Delta CT"<br>[RE01.csv,RE02.csv,...]
pathOutput = "C:\\...\\Datenanalyse_Reh" #Ordner angeben, in dem das Resultat gespeichert 
werden soll (Am besten nicht derselbe wie der Input)
#Der Output wird immer nach folgender Konvention benannt:
#BIND_YYMMDD[Erstellungsdatum]_Dokumentname1_Dokumentname2[...].csv
#Die Dokumente müssen für eine korrekte Verarbeitung nach den Tieren benannt werden. 
(RE01.csv,RE02.csv[...])
### Skript zum Verbinden der Dateien im Ordner ###
filenames = unlist(list.files(path=pathInput))
animalnames = substr(filenames,1,nchar(filenames)-4)
files = list()collar = c()for(i in 1:length(filenames)){
   files[[i]] = read.csv(paste(pathInput,filenames[i],sep="\\"),sep=";",dec=".",header=T)
  TierID = c(1:dim(files[[i]])[2]) TierID = animalnames[i]
   files[[i]]$AnimalID <- NULL
   files[[i]]$GroupID <- NULL
   files[[i]] = cbind(TierID,files[[i]])
}
currentDate = unlist(strsplit(as.character(Sys.Date()),split="-"))
fileOutput = do.call("rbind", files)
names = do.call(paste, c(as.list(animalnames), sep="_"))
if(length(animalnames)>5){
   names = length(animalnames)
}
outputname = 
paste(pathOutput,"\\BIND_",substr(currentDate[1],3,4),currentDate[2],currentDate[3],"_",names,".csv
",sep="")
write.table(fileOutput,outputname,sep=";",dec=".",row.names=FALSE)
##Reduktion der Daten auf eine Jahresperiode
#Einlesen der zusammengefügten Datensätze
data=BIND_151208_12
#Neue Spalte: Datum und Zeit in R
```

```
data$TimeR=strptime(data$LMT_Date_Time, format="%d.%m.%Y %H")
#Subset: 1.Dez 2013- 30.Nov.2014
startDate = as.POSIXct("2013-12-01");
endDate = as.POSIXct("2014-11-30 23:00:00");
data2 <- subset(data, TimeR >= startDate & TimeR <= endDate)
tail(data2, n=10)
```

```
##Aktivitätsdaten und Civil-Twilight-Daten zusammenfügen (Script Merge files, Quelle: Claudio 
Signer, Forschungsgruppe Wildtiermanagement WILMA, ZHAW Wädenswil)
# Inputfiles definieren
```

```
Activity=data2 #File mit Aktivitätsdaten
Twilight=Civil_Twilight #File mit Civil-Twilight-Daten
```
# Kriterien für Outputfile definieren ActivityTwilight<-merge(Activity, Twilight, by.x="LMT\_Date",

```
 by.y="LMT_Date", all=T)
```

```
# Outputfile exportieren
write.csv(data, file = "C:\\...\\ActivityTwilight.csv", sep=";", dec=",",row.names=FALSE)
```

```
#Excel: Spalte ergänzen mit Uhrzeit im Zahlenformat (TimeNo)
```

```
##Aktivitätsdaten mit weiteren Spalten ergänzen
data=ActivityTwilight
```

```
#Neue Spalte: Stunden aus LMT_Time extrahieren
f=function(s){return(substr(s,1,2))}
lapply(data$LMT_Time, f)
data$LMT_H=lapply(data$LMT_Time, f)
```

```
f \leftarrow function(s) {
  res = substr(s, 1, 2) return(res)
}
```

```
#Data type "list" umwandeln in character
data <- transform(data,LMT_H=unlist(LMT_H))
str(data)
```

```
#Neue Spalte: Monate aus LMT_Date extrahieren und Jahreszeiten zuordnen
f2 \leftarrow function(s) {
  m1 =substr(s, 4, 5)
  m2 = as.numeric(m1)
```

```
if (m2 == 12 \mid m2 == 1 \mid m2 == 2) {
     res = "Winter"
  } else if (m2 == 3 \mid m2 == 4 \mid m2 == 5) {
     res = "Fruehling"
  \frac{1}{2} else if (m2 == 6 | m2 == 7 | m2 == 8) {
     res = "Sommer"
   } else {
     res = "Herbst"
   }
   return(res)
}
lapply(data$LMT_Date, f2)
data$Season=lapply(data$LMT_Date, f2)
#Data type "list" umwandeln in character
data <- transform(data,Season=unlist(Season))
str(data)
#Neue Spalte: Mit Hilfe der Dämmerungszeiten Tageszeiten zuordnen
m1=data$MD_start #Start Morgendämmerung
m2=data$MD_end #Ende Morgendämmerung
m3=data$AD_start #Start Abenddämmerung
m4=data$AD_end #Ende Morgendämmerung
f3 <- function(s) {for(i in 1:length(s)) {
   if (s[[i]] >=m1[[i]] & s[[i]] <m2[[i]]) {
     res = "dawn"
   } else if (s[[i]] >=m3[[i]] & s[[i]] < m4[[i]]) {
     res = "dusk"
   } else if (s[[i]]>=m2[[i]] & s[[i]]<m3[[i]]) {
     res = "day"
   } else {
     res = "night"
   }
   return(res)
}}
lapply(data$TimeNo, f3)
data$Tageszeit=lapply(data$TimeNo, f3)
#Data type "list" umwandeln in character
data <- transform(data,Tageszeit=unlist(Tageszeit))
str(data)
```
# Outputfile exportieren write.csv(data, file = " $C:\\\.\.\.\.\.\.\.\.\.\.\.\$ 

#### **Auswertung der Aktivität nach Tages- und Jahreszeiten**

```
###Auswertung Aktivität im Tagesverlauf 
#Daten einlesen und anpassen
data=ActivityTwilight
data$TimeR=strptime(data$LMT_Date_Time, format="%d.%m.%Y %H")
data$LMT_H=as.factor(data$LMT_H)
str(data)
#Tagesverlauf Winter
startDate = as.POSIXct("2013-12-01");
endDate = as.POSIXct("2014-02-28 23:00:00");
a \le subset(data, TimeR >= startDate & TimeR \le endDate)# alle Rehe
a <- subset(data, TimeR >= startDate & TimeR <= endDate & TierID=="RE06")# einzelnes Reh
tail(a, n=10)
#Barplot Winter
means = tapply(a$ActivityXY,a$LMT_H,mean)
b = barplot(means, ylim = c(0, 60), col = "gray87", main="winter", cex.mainloop. min = 1.2, font.main=1,
xlab="Uhrzeit", ylab="mittlere Aktivität")
startDate1 = as.POSIXct("2013-12-01");
endDate1 = as.POSIXct("2013-12-31 23:00:00");
c <- subset(data, TimeR >= startDate1 & TimeR <= endDate1)
means1= tapply(c$ActivityXY,c$LMT_H,mean)
lines(x=b, y=means1, col="DarkBlue", lwd=2.5, lty=1)
startDate2 = as.POSIXct("2014-01-01");
endDate2 = as.POSIXct("2014-01-31 23:00:00");
d <- subset(data, TimeR >= startDate2 & TimeR <= endDate2)
means2= tapply(d$ActivityXY,d$LMT_H,mean)
lines(x=b, y=means2, col="DarkRed", lwd=2.5, lty=5)
startDate3 = as.POSIXct("2014-02-01");
endDate3 = as.POSIXct("2014-02-28 23:00:00");
e <- subset(data, TimeR >= startDate3 & TimeR <= endDate3)
```
means3= tapply(e\$ActivityXY,e\$LMT\_H,mean)

lines(x=b, y=means3, col="green4", lwd=2.5, lty=6)

legend("top", c("Dez", "Jan", "Febr"), lty=c(1, 5, 6), col=c("DarkBlue", "DarkRed", "green4"),  $cex=0.75$ )

#Andere Jahreszeiten analog zu Winter

#### ###Mittlere Aktivität nach Tageszeiten

#Daten einlesen, Datentyp TimeR anpassen data=ActivityTwilight data\$TimeR=strptime(data\$LMT\_Date\_Time, format="%d.%m.%Y %H")

#Nach Mittelwerten pro Reh und Tageszeit zusammenfassen Tageszeit=aggregate(data\$ActivityXY~data\$TierID + data\$Tageszeit, FUN="mean")

#Files schreiben file="C:\\...\\Agg\_Tageszeit\_TierID.csv" write.table(Tageszeit,file,sep=";",dec=".",row.names=FALSE)

#Barplot Mittelwerte data2=Agg\_Tageszeit\_TierID means = tapply(data2\$ActivityXY,data2\$Tageszeit,mean) b=barplot(means, ylim=c(0,50), xlab="Tageszeit", ylab="mittlere Aktivität")

#Fehlerbalken mit Standardfehler  $n=12$ SE=function(x){sd(x)/sqrt(n)}# Standardfehler ste=tapply(data2\$ActivityXY, data2\$Tageszeit, SE) error.bars(b, means, upper=ste) # Für error.bars siehe separates Skript

#Mittelwerte und Standardfehler means ste

#Statistische Tests kruskal.test(data2\$ActivityXY,data2\$Tageszeit) pairwise.wilcox.test(data2\$ActivityXY, data2\$Tageszeit) wilcox.test(day,night,alternative = "less") # Präzisierung der Ergebnisse des paarweisen Tests

###Mittlere Aktivität nach Jahreszeiten data=ActivityTwilight

```
#Nach Mittelwerten/Standardabweichung pro Reh und Tageszeit zusammenfassen
Jahreszeit=aggregate(data$ActivityXY~data$TierID + data$Season, FUN="mean")
#File schreiben
file="C:\\...\\Agg_Jahreszeit_TierID.csv"
write.table(Jahreszeit,file,sep=";",dec=".",row.names=FALSE)
#Barplot Mittelwerte
data2=Agg_Jahreszeit_TierID
means = tapply(data2$ActivityXY,data2$Season,mean)
b=barplot(means, ylim=c(0,50), xlab="Jahreszeit", ylab="mittlere Aktivität")
#Fehlerbalken mit Standardfehler
Winter=data2$ActivityXY[data2$Season=="Winter"]
Fruehling=data2$ActivityXY[data2$Season=="Fruehling"]
Sommer=data2$ActivityXY[data2$Season=="Sommer"]
Herbst=data2$ActivityXY[data2$Season=="Herbst"]
n=11
SE=function(x){sd(x)/sqrt(n)}# Standardfehler
ste1= SE(Fruehling)
n=10
SE=function(x){sd(x)/sqrt(n)}# Standardfehler
ste2= SE(Herbst)
n=10
SE=function(x){sd(x)/sqrt(n)}# Standardfehler
ste3= SE(Sommer)
n=12
SE=function(x){sd(x)/sqrt(n)}# Standardfehler
ste4= SE(Winter)
error.bars(b, means, upper=c(ste1,ste2,ste3,ste4))# Für error.bars siehe separates Skript
#Mittelwerte und Standardfehler
means
ste1;ste2;ste3;ste4 #Standardfehler
#Statistische Tests
kruskal.test(data2$ActivityXY,data2$Season)#
pairwise.wilcox.test(data2$ActivityXY, data2$Season)
```

```
##Mittlere Aktivität pro Monat
data=ActivityTwilight
#Neue Spalte: Monate aus Datumsspalte extrahieren
f2=function(s){return(substr(s,4,5))}
lapply(data$LMT_Date, f2)
data$month=lapply(data$LMT_Date, f2)
#Data type "list" umwandeln in Character und anschliessend in Factor
data <- transform(data,month=unlist(month))
data$month=as.factor(data$month)
str(data)
outputname= "C:\\...\\Rehdaten.csv"
write.table(data,outputname,sep=";",dec=".",row.names=FALSE)
#Nach Mittelwerten pro Reh und Monat zusammenfassen
data=Rehdaten
Agg_Rehdaten=aggregate(data$ActivityXY~data$TierID + data$month, FUN="mean")
Agg_Rehdaten
#File schreiben
file="C:\\...\\Agg_Rehdaten.csv"
write.table(Agg_Rehdaten,file,sep=";",dec=".",row.names=FALSE)
#Barplot Monate
data=Agg_Rehdaten
means= tapply(data$ActivityXY,data$month,mean)
b=barplot(means, ylim=c(0,50), xlab="Monat", ylab="mittlere Aktivität")
#Fehlerbalken mit Standardfehler
Jan=data$ActivityXY[data$month=="1"]
Febr=data$ActivityXY[data$month=="2"]
Maerz=data$ActivityXY[data$month=="3"]
Apr=data$ActivityXY[data$month=="4"]
Mai=data$ActivityXY[data$month=="5"]
Juni=data$ActivityXY[data$month=="6"]
Juli=data$ActivityXY[data$month=="7"]
Aug=data$ActivityXY[data$month=="8"]
```
Sept=data\$ActivityXY[data\$month=="9"] Okt=data\$ActivityXY[data\$month=="10"]

```
Nov=data$ActivityXY[data$month=="11"]
Dez=data$ActivityXY[data$month=="12"]
n=12
SE=function(x){sd(x)/sqrt(n)}# Standardfehler
ste1= SE(Jan);ste2= SE(Febr);ste12= SE(Dez)
n=11SE=function(x){sd(x)/sqrt(n)}# Standardfehler
ste3= SE(Maerz);ste4= SE(Apr);ste5= SE(Mai)
n=10SE=function(x){sd(x)/sqrt(n)}# Standardfehler
ste6= SE(Juni);ste7= SE(Juli);ste8= SE(Aug);ste9= SE(Sept);ste10= SE(Okt);ste11= SE(Nov)
error.bars(b, means, upper=c(ste1, ste2, ste3, ste4, ste5, ste6, ste7, ste8, ste9, ste10, 
ste11,ste12))
#Mittelwerte und Standardfehler
means
ste1; ste2; ste3; ste4; ste5; ste6; ste7; ste8; ste9; ste10; ste11;ste12
#Statistische Tests
kruskal.test(data$ActivityXY,data$month)#
pairwise.wilcox.test(data$ActivityXY, data$month)
##Vergleich Tageszeiten aufgeteilt nach Jahreszeiten
#Subset Winter
startDate = as.POSIXct("2013-12-01");
endDate = as.POSIXct("2014-02-28 23:00:00")
Winter=subset(data,TimeR >= startDate & TimeR <= endDate)
#Nach Mittelwerten/Standardabweichung pro Reh und Tageszeit zusammenfassen
Tageszeit_W=aggregate(Winter$ActivityXY~Winter$TierID + Winter$Tageszeit, FUN="mean")
#File schreiben
file="C:\\...\\Agg_Tageszeit_TierID_Winter.csv"
write.table(Tageszeit_W,file,sep=";",dec=".",row.names=FALSE)
#Barplot
Winter2=Agg_Tageszeit_TierID_Winter #Daten; alle weiteren Schritte analog der Auswertung für das 
ganze Jahr
means = tapply(Winter2$ActivityXY,Winter2$Tageszeit,mean)
b=barplot(means, ylim=c(0,50), xlab="Tageszeit", ylab="mittlere Aktivität", main="Winter")
```
#Fehlerbalken mit Standardfehler  $n=12$ SE=function(x){sd(x)/sqrt(n)}# Standardfehler ste=tapply(Winter2\$ActivityXY, Winter2\$Tageszeit, SE) error.bars(b, means, upper=ste)

#Mittelwerte und Standardfehler means ste

##Statistische Tests kruskal.test(Winter2\$ActivityXY,Winter2\$Tageszeit)# pairwise.wilcox.test(Winter2\$ActivityXY, Winter2\$Tageszeit) wilcox.test(dusk,day,alternative = "greater") wilcox.test(dusk,night,alternative = "greater")

#Andere Jahreszeiten analog zu Winter

#### ##Vergleich Tageszeiten untereinander

#Nach Mittelwerten pro Reh,Jahreszeit und Tageszeit zusammenfassen TagJahr=aggregate(data\$ActivityXY~data\$TierID + data\$Season + data\$Tageszeit, FUN="mean") TagJahr

#File schreiben file="C:\\...\\Agg\_TierID\_Jahr\_Tageszeit.csv" write.table(TagJahr,file,sep=";",dec=".",row.names=FALSE)

#Subsets Tageszeiten data3=Agg\_TierID\_Jahr\_Tageszeit

dawn=subset(data3,Tageszeit=="dawn") day=subset(data3,Tageszeit=="day") dusk=subset(data3,Tageszeit=="dusk") night=subset(data3,Tageszeit=="night")

#Barplot Mittelwerte dawn means = tapply(dawn\$ActivityXY,dawn\$Season,mean) b=barplot(means, ylim=c(0,50), xlab="Jahreszeit", ylab="mittlere Aktivität", main="Morgendämmerung")

#Fehlerbalken mit Standardfehler Fruehling=dawn\$ActivityXY[dawn\$Season=="Fruehling"] Herbst=dawn\$ActivityXY[dawn\$Season=="Herbst"] Sommer=dawn\$ActivityXY[dawn\$Season=="Sommer"] Winter=dawn\$ActivityXY[dawn\$Season=="Winter"]

```
n=11
SE=function(x){sd(x)/sqrt(n)}# Standardfehler
ste1= SE(Fruehling)
n = 10SE=function(x){sd(x)/sqrt(n)}# Standardfehler
ste2= SE(Herbst)
n=10
SE=function(x){sd(x)/sqrt(n)}# Standardfehler
ste3= SE(Sommer)
n=12SE=function(x){sd(x)/sqrt(n)}# Standardfehler
ste4= SE(Winter)
```
error.bars(b, means, upper=c(ste1, ste2, ste3, ste4))

#Mittelwerte und Standardfehler means ste1;ste2;ste3;ste4

#Statistische Tests kruskal.test(dawn\$ActivityXY,dawn\$Season)# pairwise.wilcox.test(dawn\$ActivityXY,dawn\$Season) wilcox.test(Sommer.Fruehling.alternative = "less") wilcox.test(Sommer, Herbst, alternative = "less") wilcox.test(Sommer,Winter,alternative = "less")

#Andere Tageszeiten analog zur Morgendämmerung (dawn)

### **Auswertung der Aktivität nach Störungskategorie**

#### ###Aktivität Stoerungskategorie

##Auswertung nach Stoerung ganzes Jahr #Daten einlesen und nach Mittelwert pro Reh zusammenfassen data=ActivityTwilight Jahresaktivitaet=aggregate(data\$ActivityXY~data\$TierID, FUN="mean")

```
file="C:\\...\\Agg_Jahr_TierID.csv"
write.table(Jahresaktivitaet,file,sep=";",dec=".",row.names=FALSE)
#Neue Datentabelle mit Stoerungskategorie ergänzen
data=Agg_Jahr_TierID
f \leftarrow function(m) {
  if (m == "RE03" | m == "RE08" | m == "RE09") {
     res = "gering"
   } else if (m == "RE01" | m == "RE02" | m == "RE07" | m == "RE12") {
     res = "stark"
   } else {
     res = "mittel"
   }
   return(res)
}
lapply(data$TierID, f)
data$Stoerung=lapply(data$TierID, f)
#Data type "list" umwandeln in character und anschliessend in Factor
data <- transform(data,Stoerung=unlist(Stoerung))
data$Stoerung=as.factor(data$Stoerung)
str(data)
#Barplot
means = tapply(data$ActivityXY, data$Stoerung, mean)
b=barplot(means, ylim=c(0,50), xlab="Störungskategorie", ylab="mittlere Aktivität")
#Fehlerbalken mit Standardfehler
gering=data$ActivityXY[data$Stoerung=="gering"]
mittel=data$ActivityXY[data$Stoerung=="mittel"]
stark=data$ActivityXY[data$Stoerung=="stark"]
n=3SE=function(x){sd(x)/sqrt(n)}# Standardfehler
ste1=SE(gering)
n=5SE=function(x){sd(x)/sqrt(n)}# Standardfehler
ste2=SE(mittel)
n=4SE=function(x){sd(x)/sqrt(n)}# Standardfehler
ste3=SE(stark)
```

```
error.bars(b, means, upper=c(ste1, ste2, ste3))# Für error.bars siehe separates Skript
#Mittelwerte und Standardfehler
means
ste1; ste2; ste3
##Statistische Tests
kruskal.test(data$ActivityXY,data$Stoerung)#
pairwise.wilcox.test(data$ActivityXY, data$Stoerung)
wilcox.test(mittel,gering,alternative = "less")
wilcox.test(stark,gering,alternative = "less")
wilcox.test(stark,mittel,alternative = "less")
##Auswertung nach Stoerung nach Jahreszeiten und Tagesverlauf
data=ActivityTwilight
data$TimeR=strptime(data$LMT_Date_Time, format="%d.%m.%Y %H")
data$LMT_H=as.factor(data$LMT_H)
#Stoerungskategorien
f \leftarrow function(m) {
   if (m == "RE03" | m == "RE08" | m == "RE09") {
     res = "gering"
   } else if (m == "RE01" | m == "RE02" | m == "RE07" | m == "RE12") {
     res = "stark"
   } else {
     res = "mittel"
   }
   return(res)
}
lapply(data$TierID, f)
data$Stoerung=lapply(data$TierID, f)
#Data type "list" umwandeln in character und anschliessend in Factor
data <- transform(data,Stoerung=unlist(Stoerung))
data$Stoerung=as.factor(data$Stoerung)
str(data)
startDate = as.POSIXct("2014-06-01");
endDate = as.POSIXct("2014-08-31 23:00:00");
a \leftarrow subset(data, TimeR >= startDate & TimeR <= endDate)
means = tapply(a$ActivityXY,a$LMT_H,mean)
```

```
b = barplot(means,ylim=c(0,60), col="gray87", main="Sommer", cex.main=1.2, font.main=1, 
xlab="Uhrzeit", ylab="mittlere Aktivität")
c <- subset(a, Stoerung=="gering")
means1= tapply(c$ActivityXY,c$LMT_H,mean)
means1
lines(x=b, y=means1, col="LimeGreen", lwd=2.5, lty=6)
d <- subset(a, Stoerung=="mittel")
means2= tapply(d$ActivityXY,d$LMT_H,mean)
means2
lines(x=b, y=means2, col="DarkOrange1", lwd=2.5, lty=5)
e <- subset(a, Stoerung=="stark")
means3= tapply(e$ActivityXY,e$LMT_H,mean)
means3
lines(x=b, y=means3, col="red2", lwd=2.5, lty=1)
legend("top", c("gering", "mittel", "stark"), lty=c(6, 5, 1), col=c("LimeGreen", "DarkOrange1", 
"red2"), cex=0.75)
#Test Unterschiede nach Geschlecht
#Neue Spalte: Rehe "m" oder "w" zuordnen
f2 \leftarrow function(m) {
  if (m == "RE01" | m == "RE03" | m == "RE06" | m == "RE08") {
    res = "m" } else {
    res = "w" }
   return(res)
}
lapply(data$TierID, f2)
data$sex=lapply(data$TierID, f2)
#Data type "list" umwandeln in character und anschliessend in Factor
data <- transform(data,sex=unlist(sex))
data$sex=as.factor(data$sex)
str(data)
#Kategorien
gering=subset(data, Stoerung=="gering")
mittel=subset(data, Stoerung=="mittel")
```
stark=subset(data, Stoerung=="stark")

#### #Barplot

means = tapply(stark\$ActivityXY,stark\$sex, mean) b = barplot(means,ylim=c(0,50), main="stark", xlab="Geschlecht", ylab="mittlere Aktivität")

```
#einseitiger Wilcoxon-Test
m=stark$ActivityXY[stark$sex=="m"];w=stark$ActivityXY[stark$sex=="w"]
wilcox.test(m,w,alternative = "less")
```
### **Fehlerbalken (error bars)**

```
#Function to plot error bars on top of a graphic
#(Quelle: Peter Kauf, ZHAW Wädenswil)
error.bars = function(x, y, upper, lower=upper, length=0.1,...){
```

```
 #input arguments: 
   #x: x values, is usually the plot handle
   #y: values around which the intervals are built
   #upper: length of upper interval
   #lower: length of lower interval
   #length: plotting parameter
  if(length(x) != length(y) | length(y) != length(you != length(lower) | length(lower) != length(upper)){
     stop("vectors must be same length")
   }
  arrows(x,y+upper, x, y-lower, angle=90, code=3, length=length, ...)}
```
# <span id="page-54-0"></span>**Anhang 4: Grafische Darstellung der Aktivität einzelner Rehe**

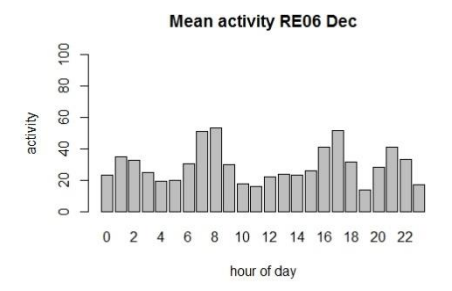

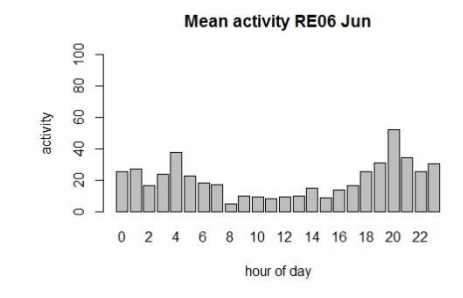

Mean activity RE06 Jul

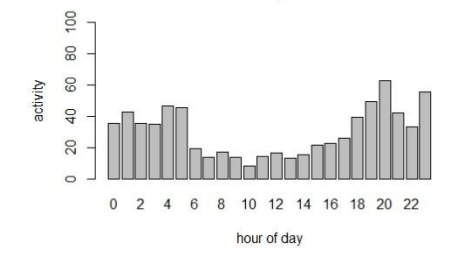

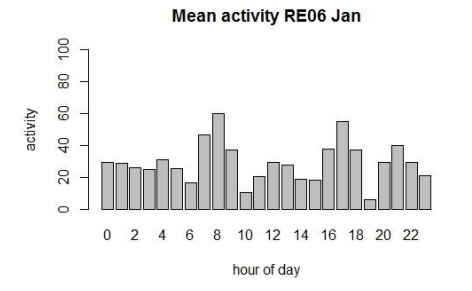

Mean activity RE06 Feb  $100$  $\overline{8}$ 60  $\overline{a}$ 

activity

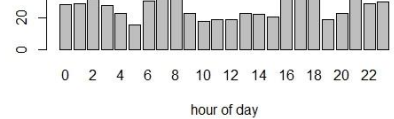

Mean activity RE06 Mar 80 100  $60$ activity  $\frac{1}{2}$  $20$ n Ni  $\epsilon$  $0\quad 2$ 4 6 8 10 12 14 16 18 20 22

hour of day

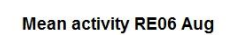

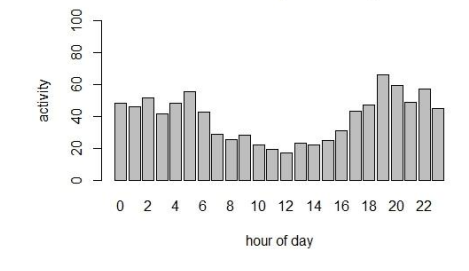

Mean activity RE06 Sep

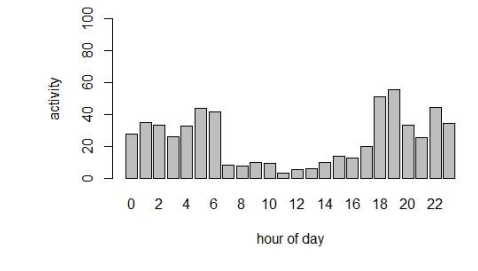

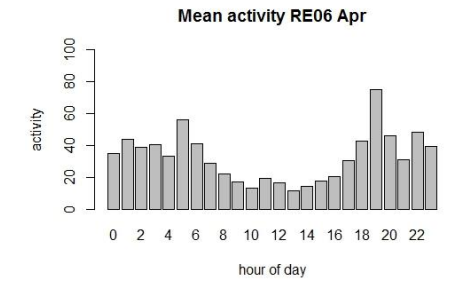

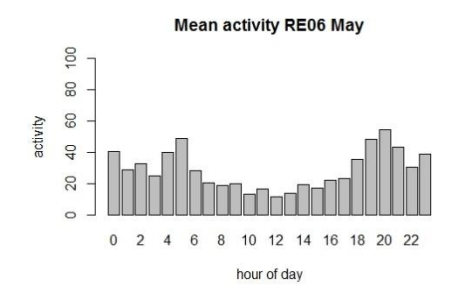

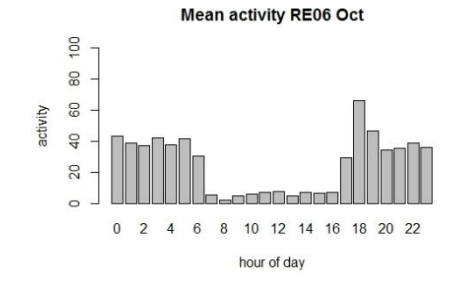

Mean activity RE06 Nov

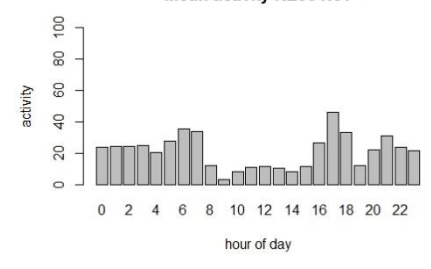

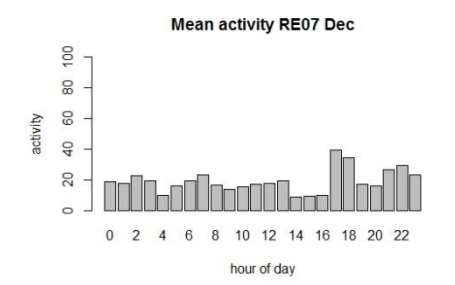

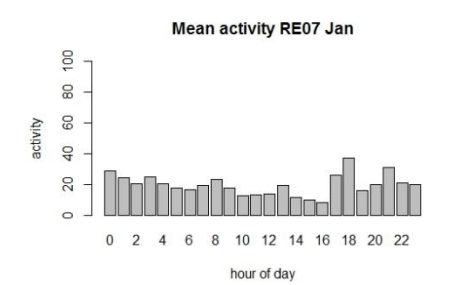

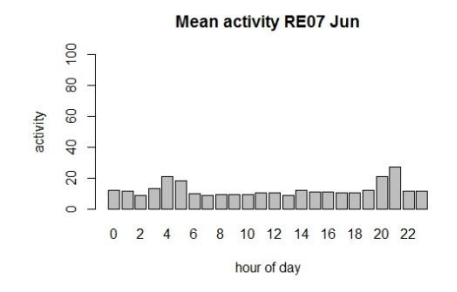

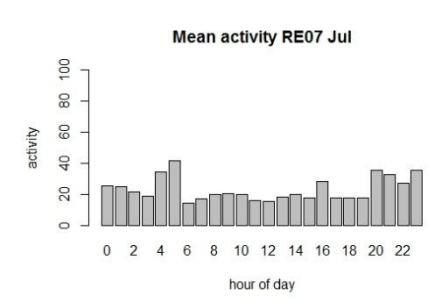

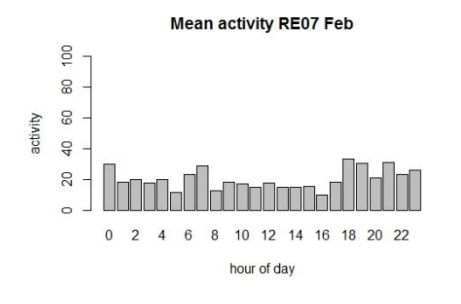

Mean activity RE07 Mar 100 80 60 activity 40 20  $\circ$ 

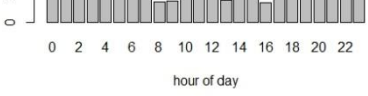

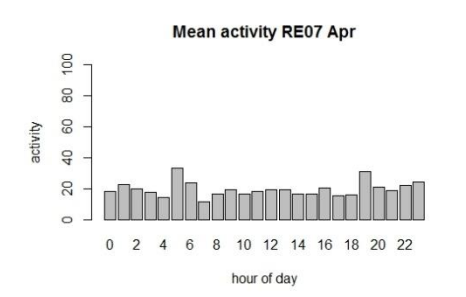

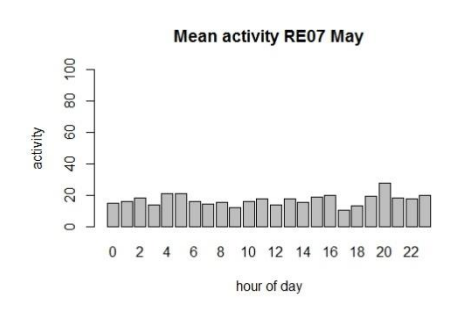

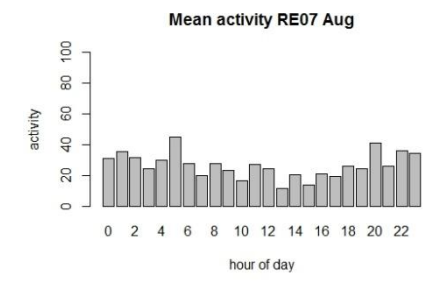

**Mean activity RE07 Sep** 

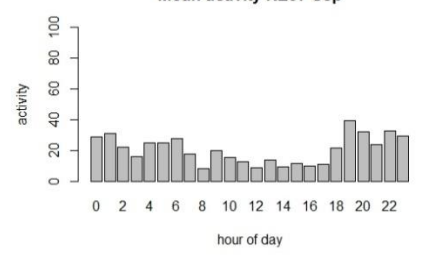

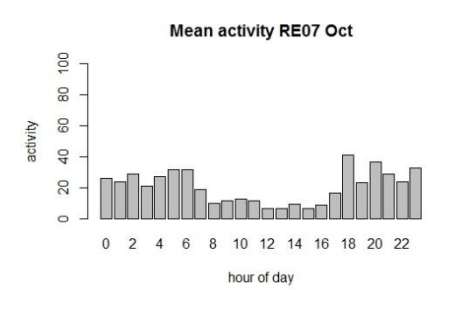

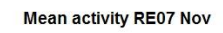

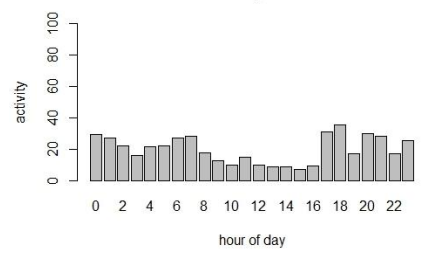